# МИНИСТЕРСТВО ОБРАЗОВАНИЯ И НАУКИ РЕСПУБЛИКИ КАЗАХСТАН

# Казахский национальный исследовательский технический университет имени К. И. Сатпаева

Институт дистанционного образования

Кафедра «Энергетика»

## Ересенов Нурболат Жамбулович

Электрооборудование и электроснабжение обогатительной фабрики

# ДИПЛОМНАЯ РАБОТА

Специальность 5В071800 - Электроэнергетика

Алматы 2019

# МИНИСТЕРСТВО ОБРАЗОВАНИЯ И НАУКИ РЕСПУБЛИКИ КАЗАХСТАН

# Казахский национальный исследовательский технический университет имени К. И. Сатпаева

Институт дистанционного образования

Кафедра «Энергетика»

### ДОПУЩЕН К ЗАЩИТЕ

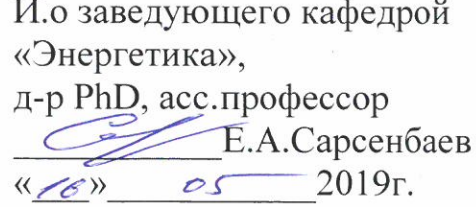

# ДИПЛОМНАЯ РАБОТА

на тему: «Электрооборудование и электроснабжение обогатительной фабрики»

по специальности 5В071800 - Электроэнергетика

Выполнил:

Ересенов Н.Ж.

Рецензент д-р PhD, доцент кафедры «ЭиА» АУЭС  $\underbrace{\underbrace{\text{Recc}}_{\text{(nocmnes)}}$ Н.К. Алмуратова Научный руководитель к.т.н., ассоциированный профессор Д.Б. Акпанбетов (подпись)  $\frac{\frac{\text{(no,mncb)}}{2019}}{2019}$ 

Алматы 2019

### МИНИСТЕРСТВО ОБРАЗОВАНИЯ И НАУКИ РЕСПУБЛИКИ КАЗАХСТАН

# Казахский национальный исследовательский технический университет имени К. И. Сатпаева

Институт дистанционного образования

### Кафедра «Энергетика»

5В071800 - Электроэнергетика

### **УТВЕРЖДАЮ**

И.о. заведующего кафедрой «Энергетика» д-р PhD, асс.профессор Е.А.Сарсенбаев  $\frac{3}{10}$  $OZ$ 2019 г.

#### ЗАДАНИЕ

### на выполнение дипломной работы

Обучающемуся Ересенову Нурболату Жамбуловичу

Тема: Электрооборудование и электроснабжение обогатительной фабрики Утверждена приказом Ректора Университета № 497-В от «20» декабря 2018г. Срок сдачи законченной дипломной работы «17» мая 2019 г.

Исходные данные к дипломной работе: Питание осуществлено от подстанции энергосистемы неограниченной мощности, на которой установлены два трехобмоточных трансформатора мощностью по 63 МВА, напряжением 220/110/35 кВ; трансформаторы работают раздельно, расстояние от энергосистемы до завода - 3 км.

Краткое содержание дипломной работы:

а) Технологическая часть; б) Расчет электроснабжения фабрики, в) Замена электродвигателя большой мощности на электродвигатель меньшей мощности.

Перечень графического материала (с точным указанием обязательных чертежей): Графический материал представлен ввиде презентации содержащая 9 слайдов.

Рекомендуемая основная литература: Федоров А.А. Электроснабжение промышленных предприятий. - М: Электроатомиздат, 1986; Справочник по проектированию электрических сетей и оборудования. /Под ред. Ю.Г. Барыбина и др. – М.: Энергоатомиздат, 1991; Конюхова Е. Электроснабжение объектов. М. Академия, 2007

# **ГРАФИК** подготовки дипломной работы (проекта)

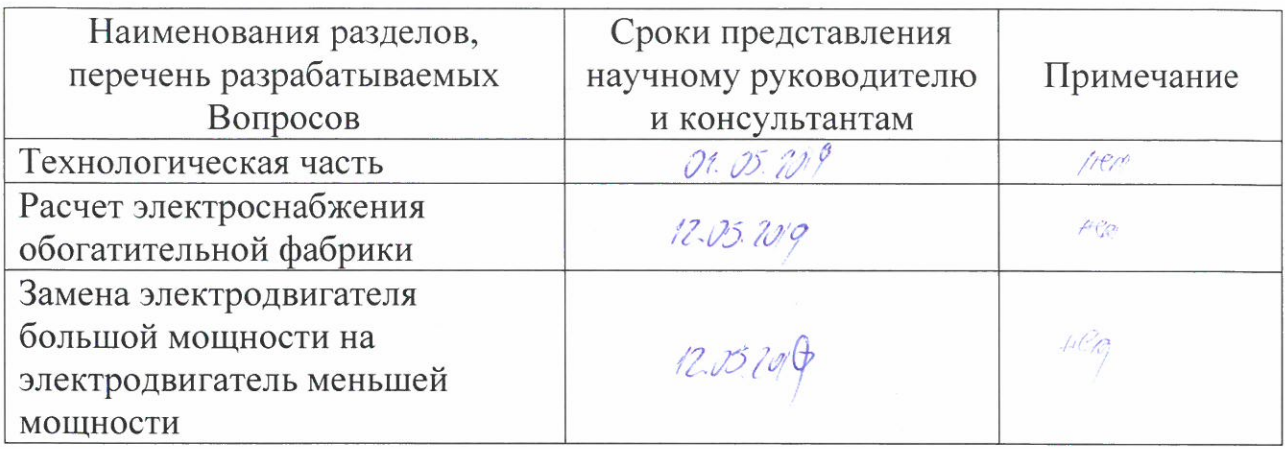

### Подписи

консультантов и нормоконтролера на законченную дипломную работу (проект) с указанием относящихся к ним разделов работы (проекта)

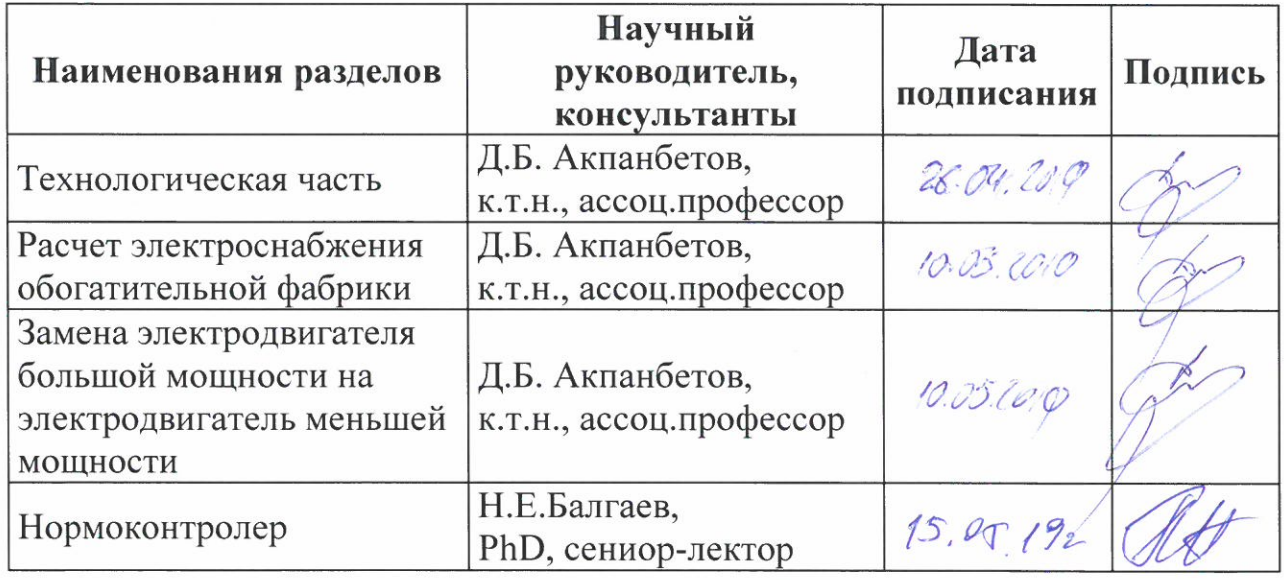

Научный руководитель / Д.Б. Акпанбетов /  $nodnuc$ / Н. Ж. Ересенов / Задание принял к исполнению обучающийся подпись

Дата

«10» декабря 2018 г.

### **АҢДАТПА**

Дипломдық жұмыс байыту фабрикасын электрмен жабдықтау жүйесін құруға арналған. Байыту фабрикасы бойынша электр жүктемелерінің есептеулері, сыртқы электрмен жабдықтаудың рационалды кернеуін таңдау, 110кВ және 6кВ кернеулеріне қысқа тұйықталу токтарын есептеулері, электр жабдықтарын таңдауы орындалады. Арнайы бөлімінде аз жүктелген қозғалтқыштардың орнына қуаты аз қозғалтқыштарды қолдану арқылы энергияны үнемдеу мәселелері қарастырылған.

#### **АННОТАЦИЯ**

Дипломная работа посвящена разработке системы электроснабжения обогатительной фабрики. Производится расчет электрических нагрузок по обогатительной фабрике в целом, выбор наиболее рационального напряжения внешнего электроснабжения, рассчитываются токи короткого замыкания на напряжения 110кВ и 6 кВ, по результатам которых осуществляется выбор электрооборудования. Специальная часть дипломной работы содержит вопросы возможности энергосбережения за счет замены малозагруженных двигателей на электродвигатели малой мощности.

### **ABSTRACT**

The degree work is devoted to the development of the electrical power supply system of a concentrating mill. Electric loads are calculated at the concentrating mill as a whole; the choice of the most rational voltage of external power supply is made; short-circuit currents for 110 kV and 6 kV are calculated, the results of them are used to select electrical equipment. A special part of the thesis contains questions of the possibility of energy saving by replacing low-loaded engines with low-power electric motors.

# **СОДЕРЖАНИЕ**

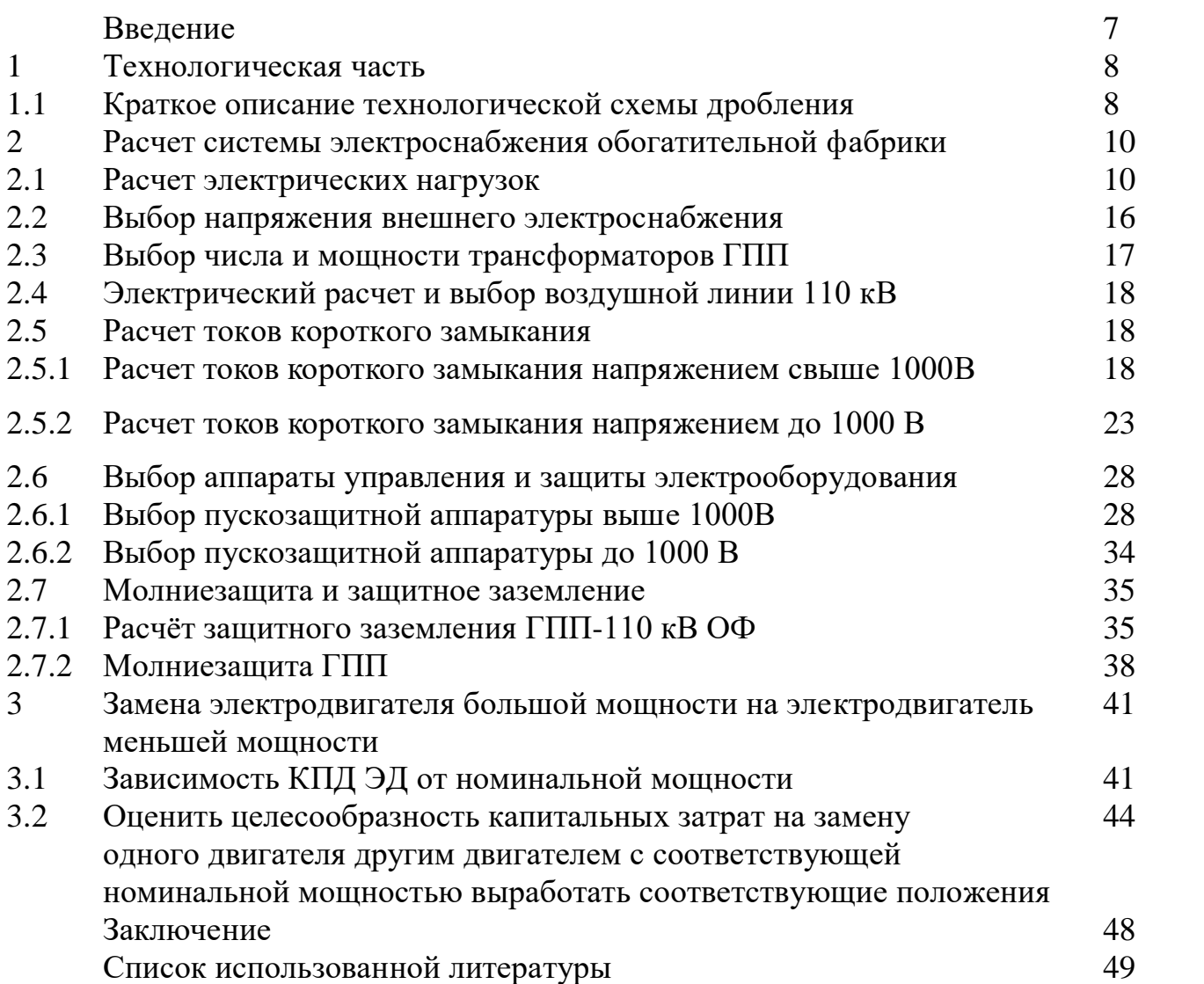

### **ВВЕДЕНИЕ**

Важнейшая роль в экономике страны принадлежит горнометаллургической отрасли, определяющей научно-технический прогресс народного хозяйства. Металлургия Казахстана является одним из лидеров в мире по производству всех цветных, редких, а также благородных металлов, является стратегической отраслю национальной экономики.

В основе проектирования обогатительной фабрики лежит комплекс мероприятий, которые завершают перевод полезного ископаемого из потенциальной ценности в реальную, т.е. в товарную продукцию. От корректности принимаемых решений зависят непосредственно объем капитальных вложений в строительство фабрики, доля активных фондов, а также эксплуатационные расходы при следующей работе, а именно, техникоэкономические показатели проекта предприятия к моменту ввода его в эксплуатация должны быть на уровне, либо превосходить передовые мировые производства.

Важнейшее значение при проведении работ по проектированию обогатительных фабрик учитывают следующие этапы работ: выбор и расчет внешней схемы электроснабжения обогащения; технологический расчет и выбор необходимого оборудования; выбор площади размещения предприятия и разработка схемы сооружений; компоновка/расстановка оборудования в цехах и по предприятию; решение вопросов с транспортированием мокрых отходов от обогащения, складированием их и использованием оборотных вод; организация электроснабжения, водоснабжения и ремонтно-вспомогательного хозяйства; автоматизация технологических процессов; расчет капитальных затрат, эксплуатационных расходов предприятия; использование САПР.

Энергоемкие работы по добыче, переработке руд выполняются с преимущественным расходованием электрической энергии, что составляет 60% всей потребляемой электрической энергии.

В данной дипломной работе производятся расчеты для разработки надежной, экономичной, безопасной системы электроснабжения обогатительной фабрики.

### **1 Технологическая часть**

Обогатительная фабрика является энергоемким предприятием, обогащающая руду как подземной так и открытой добычи.

Обогатительная фабрика предприятие для первичной переработки твердых полезных ископаемых с целью получения технический ценных продуктов, пригодных для промышленного использования. На обогатительных фабриках перерабатываются руды черных металлов (железные, марганцевые, хромовые), руды цветных металлов (медные, медно-никелевые, свинцово-цинковые, вольфрам-молибденовые и др.), не металлические полезные ископаемые (фосфор, калий, графит и др.).

В зависимости от применяемых процессов переработки обогатительные фабрики делят на дробильно-сортировочные, гравитационные, промывочные, магнитного обогащения. В рассматриваемом проекте разрабатывается схема электроснабжения дробильно-сортировочной фабрики.

### **1.1 Краткое описание технологической схемы дробления**

Руда, согласно рисунку 1.1, на фабрику поступает в самоопрокидывающихся думпкарах (грузоподъемностью 95 тонн). Далее руда опрокидывается в приемные бункера дробилок №1,2 ККД 1500/180. Из каждой дробилки транспортируется руда одним из двух пластинчатых питателей №3,4,5,6. 2–24 –150 на конвейере № 1 т, 2 т. подается катучим конвейером № 1К который распределяет руду по промежуточным бункером дробилок среднего дробления.

Из бункера руда пластинчатыми питателями 2112–60 подается на грохоты 173Гр. на предварительное грохочение. Продукт поступает в дробильные установки КСД-220Гр, подрешетный продукт направляется на катучие конвейера №6К, № 7К.

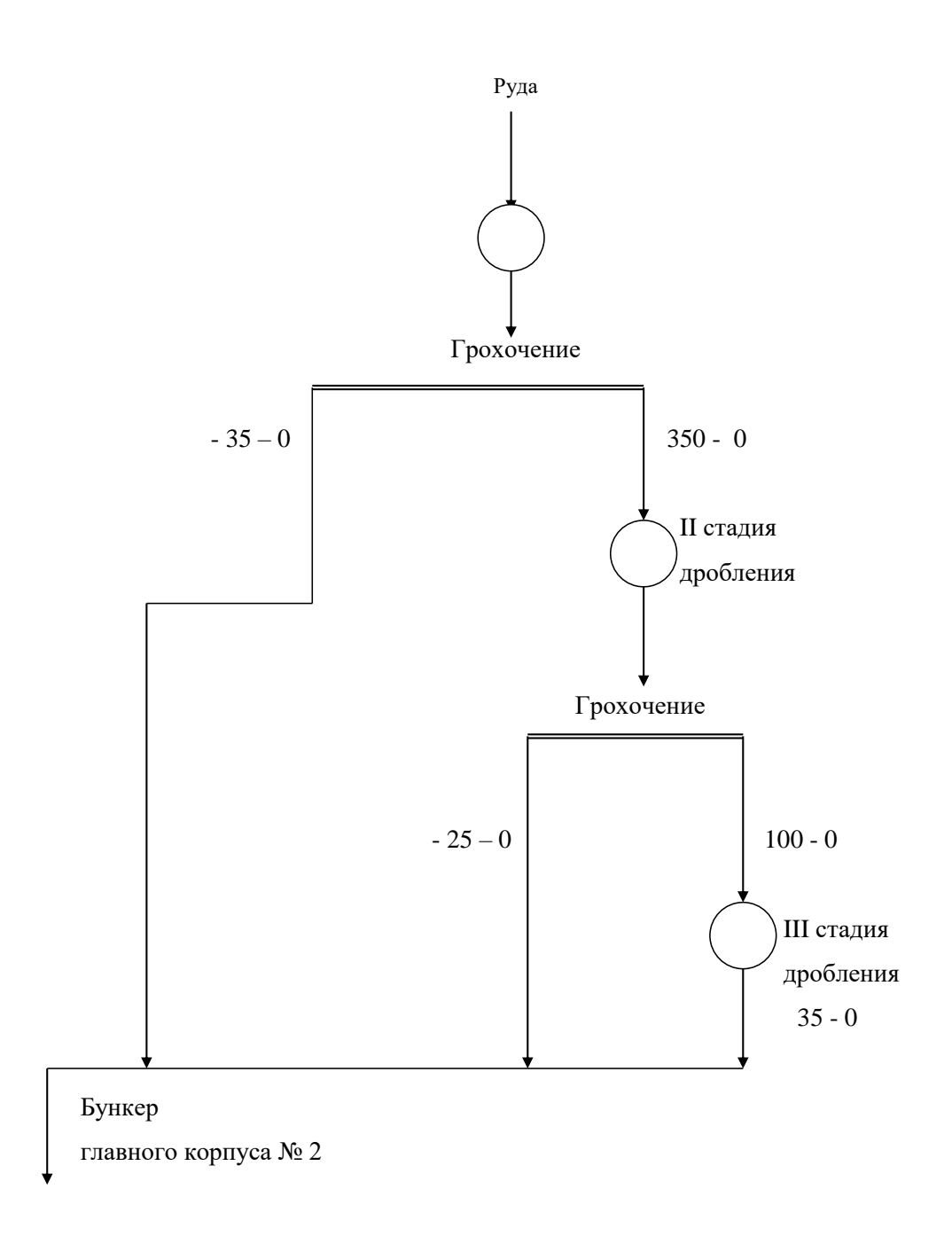

## **Рисунок 1.1 – Технологическая схема дробления медных руд в КД-2**

Дробленный материал среднего дробления передается на катучие конвейера №4К, №5К, которые подают руду на любой из трех тяжелых конвейеров №3Т, 4Т, 5Т, транспортирующих руду на три катучих конвейера №12 К, 13К,14 К, подающих руду на склад или на конвейеры 1ГК, 2ГК. Также катучие конвейера №13К, 14К могут передавать руду на межфабричный конвейер, который транспортирует руду в склад КД–1.

### 2 Расчет системы электроснабжения обогатительной фабрики

### 2.1 Расчет электрических нагрузок

Метод упорядоченных диаграмм - наиболее точен, применяется для расчета электрических нагрузок на всех ступенях системы, при условии наличия данных о каждом приемнике.

Коэффициент использования активной мощности одного, либо группы приемников

$$
K_{u.a.} = P_{cM} / P_{uOM}.\tag{2.1}
$$

Для группы электроприемников с различными режимами работы коэффициент использования  $K_{\text{u.a}}$ .

$$
K_{u.a.} = \sum_{i=1}^{n} P_{cM} / \sum_{i=1}^{n} P_{u.o.M} , \qquad (2.2)
$$

где n - число подгрупп электроприемников с различными режимами работы, входящих в данную группу;

 $P_{cm}$  – средняя мощность подгруппы (за наиболее загруженную смену);

 $P_{HOM}$  – номинальная мощность подгруппы приемников.

При наличии в одной группе приемников с различными режимами работы Р<sub>см</sub> и Q <sub>см</sub> равны:

$$
P_{\text{CM}} = \sum P_{\text{CM}} = \sum (P_{\text{HOM}} \cdot K_{\text{ucn}}),\tag{2.3}
$$

$$
Q_{\scriptscriptstyle CM} = \sum q_{\scriptscriptstyle CM} = \sum (P_{\scriptscriptstyle CM} \cdot tg\varphi), \tag{2.4}
$$

где К<sub>исп.</sub> - коэффициент использования;

Р<sub>ном</sub> - номинальная мощность приемника;

tgo - значение, соответствующее средневзвешенному коэффициенту.

Эффективное число электроприемников n<sub>30</sub>:

$$
n_{\beta\phi} = \left(\sum P_{\text{HOM}}\right)^2 / \sum P_{\text{HOM}}^2. \tag{2.5}
$$

Допускаются упрощения по определению n<sub>30</sub>:

а) при отношении наибольшей мощности к мощности наименьшего:

$$
m = P_{\text{HOM.MAX.}} / P_{\text{c.HOM.MUH.}} < 3,\tag{2.6}
$$

то допускается принимать  $n_{\text{3}b} = n > 4$ 

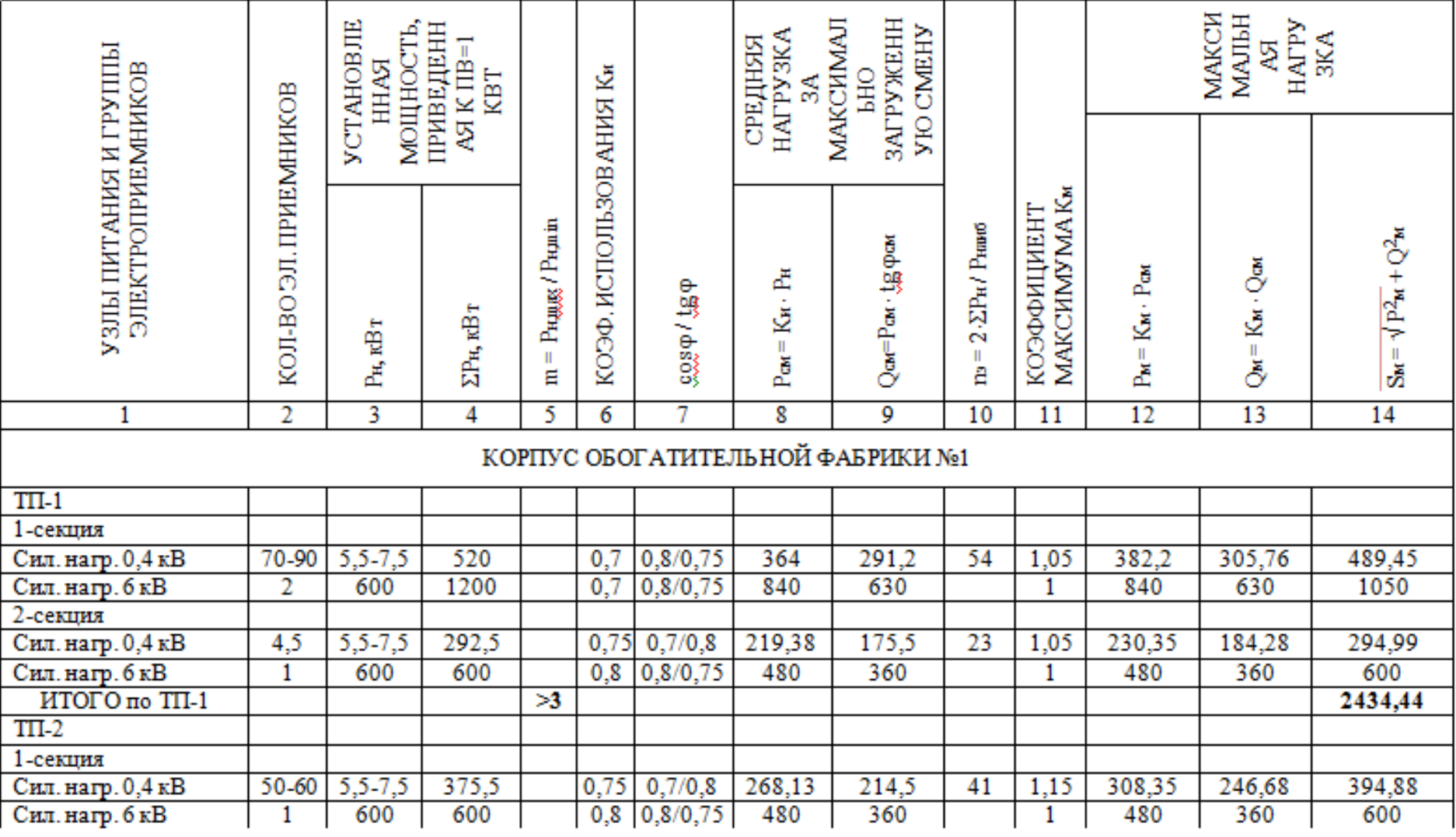

# Таблица 2.1 – Ведомость электроприемников

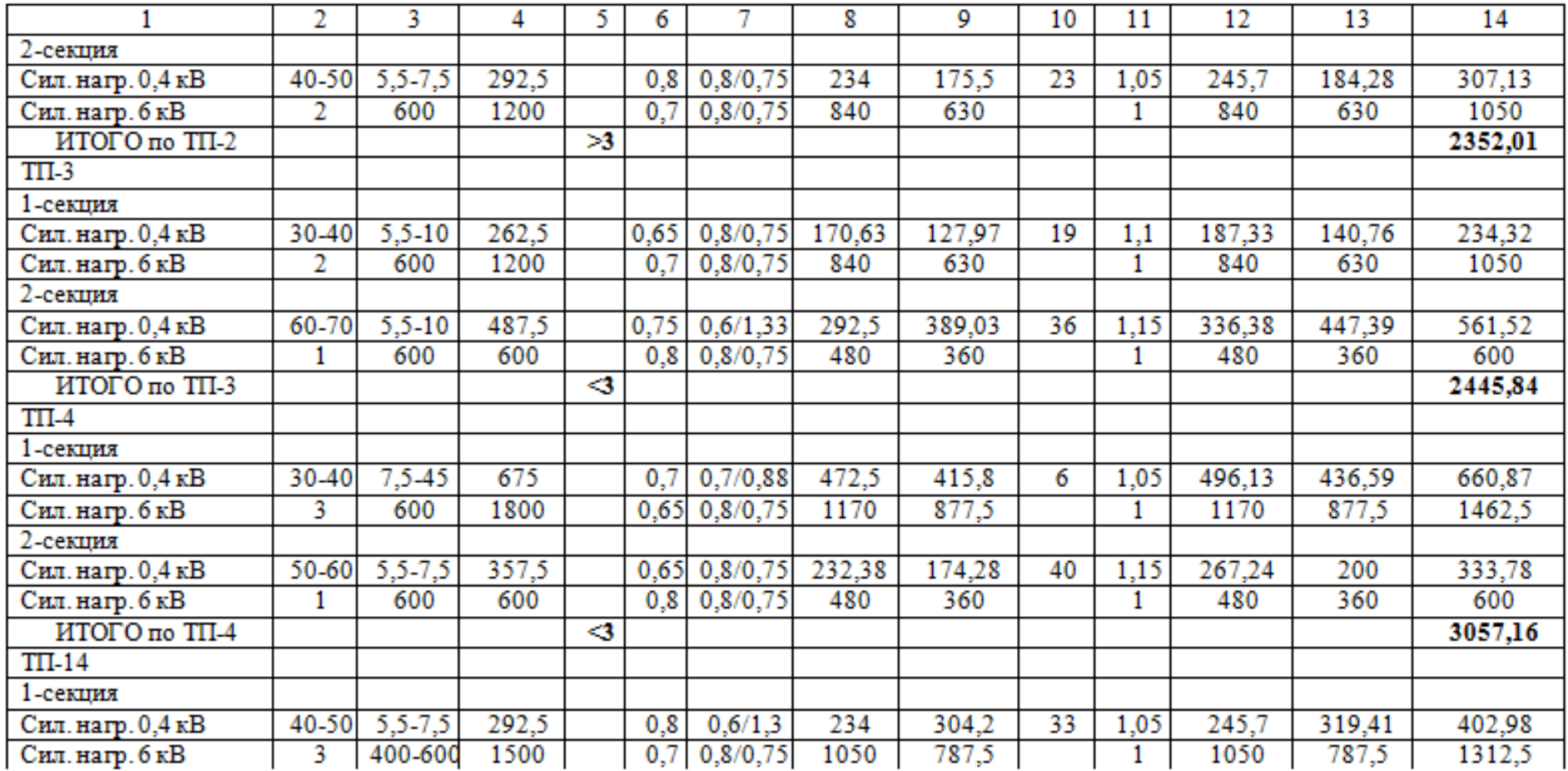

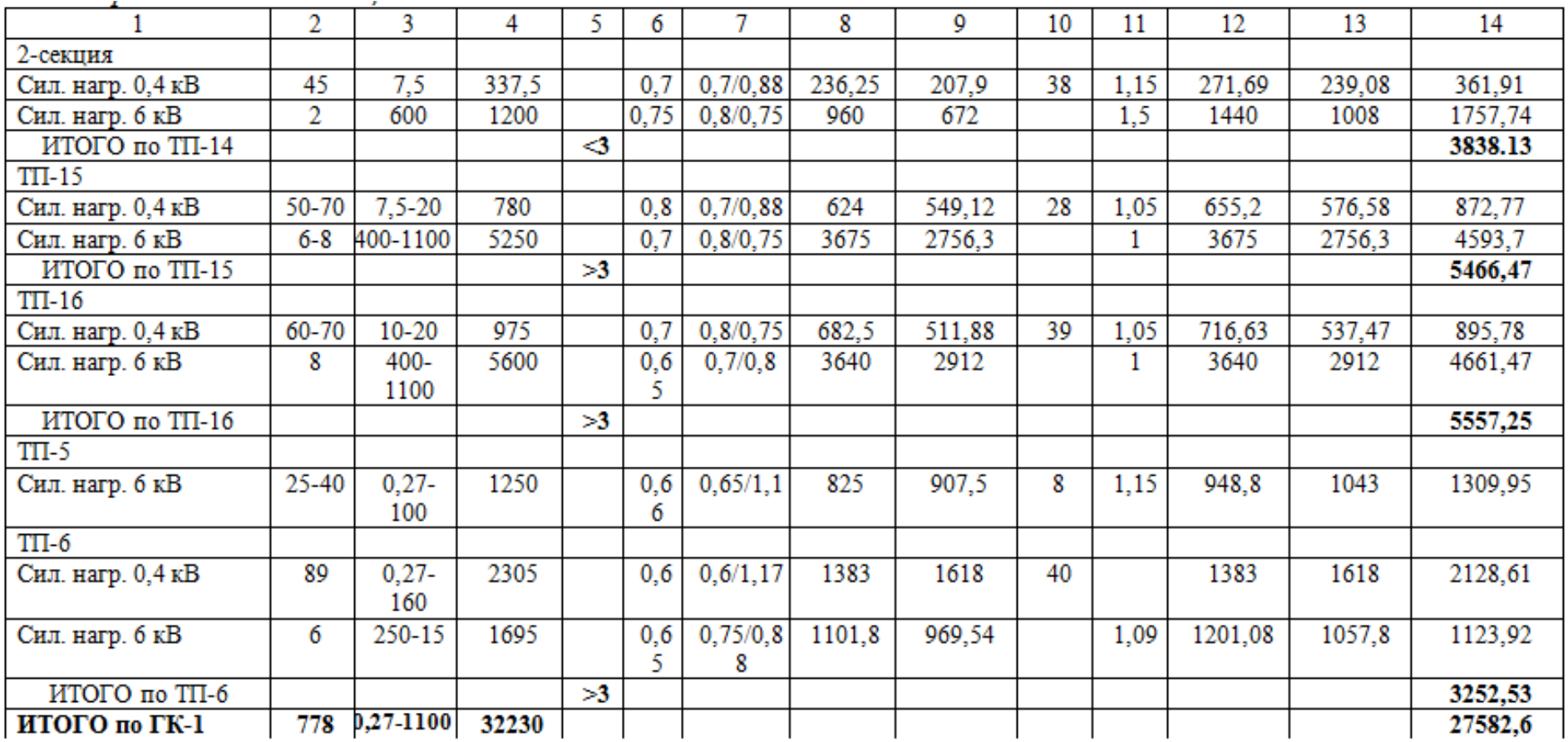

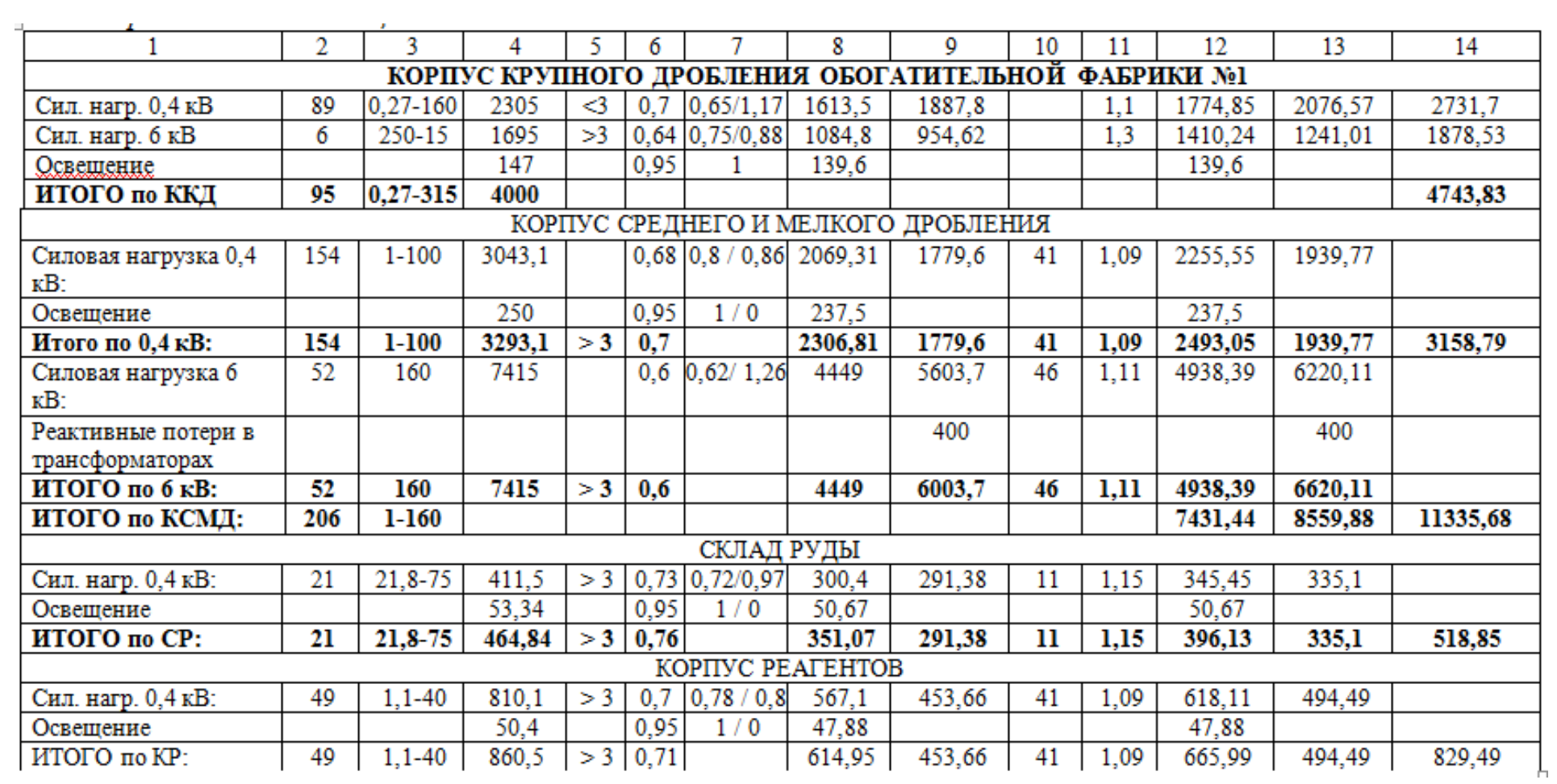

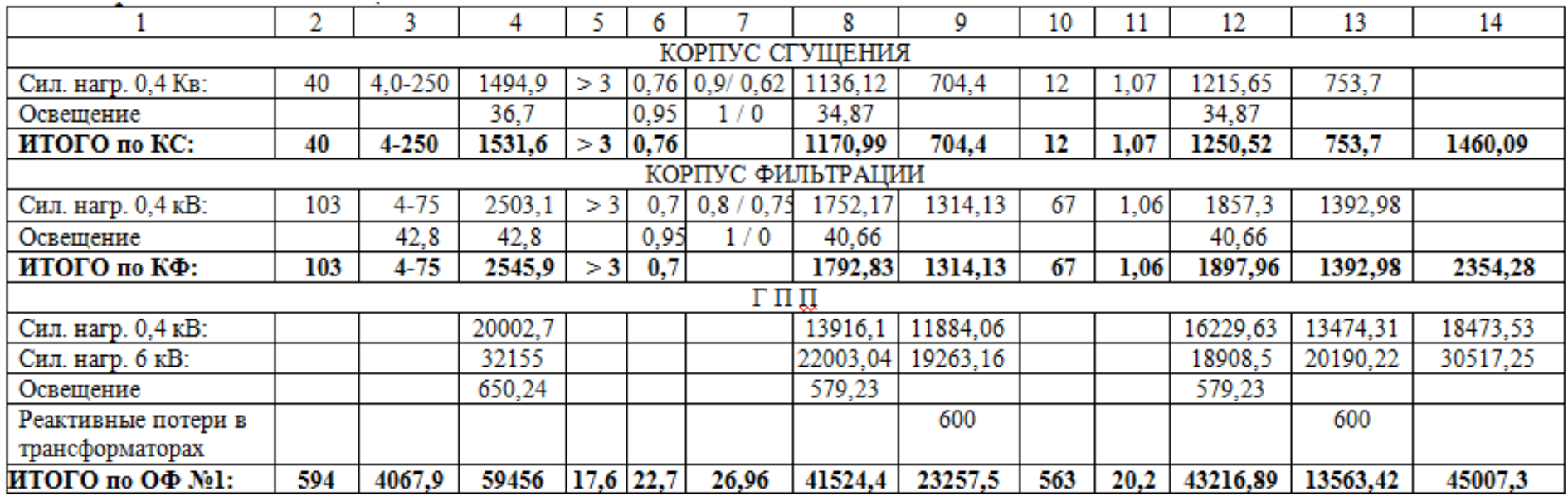

б) при m>3 и К исп>0,2:

$$
n_{\beta\phi} = 2P_{\text{HOM}}/P_{\text{MAKC}},\tag{2.7}
$$

где Р<sub>ном</sub> - суммарная номинальная мощность группы приемников;

Рмакс - мощность одного наибольшего приемника группы.

Для приемников с разными режимами работы активная максимальная расчетная мощность:

$$
P_{\text{Makc}} = K_{\text{Makc}} \cdot P_{\text{cM}}\,,\tag{2.8}
$$

$$
Q_{\text{maxc}} = K_{\text{maxc}} \cdot Q_{\text{cm}} \,. \tag{2.9}
$$

В соответствии с практикой проектирования:

$$
Q_{\text{maxc}} = 1,1 \cdot Q_{\text{cm}}
$$
 n<sub>3φ</sub><10,  

$$
Q_{\text{maxc}} = Q_{\text{cm}}
$$
 n<sub>3φ</sub><10.

После определения Рмакс и Qмакс:

$$
S_{\text{MAKC}} = \sqrt{P_{\text{MAKC}} + Q_{\text{MAKC}}}. \tag{2.10}
$$

По Рмакс и Q макс определяют средневзвешенный коэффициент мощности cos за наиболее загруженную смену:

$$
tg\varphi = \sum Q_{\text{MRAC}} / \sum P_{\text{MARC}}.
$$
 (2.11)

# **2.2 Выбор напряжения внешнего электроснабжения**

Для определени величина напряжения питания предприятия используем формулу Стила-Никогосова:

$$
U = 16 \sqrt[4]{P_{\text{pac}}L},\tag{2.12}
$$

где Ррасч - передаваемая мощность, кВт;

L – расстояние передачи, км.

$$
U = 16 \sqrt[4]{43,2 \cdot 3} = 58 \,\kappa B\,,
$$

т.к.  $110 \text{ kB} > 58 \text{ kB}$ , то для фабрики выбираем напряжение  $110 \text{ kB}$ .

### **2.3 Выбор числа и мощности трансформаторов ГПП**

Номинальная мощность трансформаторов:

$$
S_{\text{HOM},m} > S_p / 2 \cdot 0.7, \qquad (2.13)
$$

$$
S_{\text{HOM}m} = 45000/2 \cdot 0.7 = 332143 \kappa BA.
$$

Принимаем трансформаторы 2х32000 кВа.

Проверка перегрузочной способности трансформаторов в аварийном режиме:

$$
1.4 \cdot S_{\text{HOM.M}} > S_p \,. \tag{2.14}
$$

### $1,4.32000 > 45000$ ,

### $44800 < 45000$ .

Трансформаторы обеспечивают надежность в аварийном режиме. Паспортные данные трансформаторов приведены в таблице 2.2.

Таблица 2.2 – Технико-экономические данные трансформаторов

| KBA<br>$\mathcal{D}_{\text{HOM.T}}$ . | 10 H/m<br>$\mathbf{v}$<br><b>IDI</b><br>AΛ | ™υπ<br><b>IDI</b><br>K.39 | $\rm u_{\rm \scriptscriptstyle K.3}^{\phantom i},\%$ | 0/<br>$\mathbf{I}_{\rm XX}$ , 70 |
|---------------------------------------|--------------------------------------------|---------------------------|------------------------------------------------------|----------------------------------|
| 32000                                 |                                            | ୵<br>⊥⊤◡                  | 10,0                                                 | ◡. ៸ ◡                           |

Определим коэффициент загрузки:

$$
K_s = S_p / 2 \cdot S_{\text{HOM.M.}}.\tag{2.15}
$$

$$
K_{3} = 45000 / 2 \cdot 32000 = 0.7.
$$

Учитывая перспективу развития фабрики, окончательно принимаем два трансформатора ТРНД-40000/110 (S<sub>н</sub>=40000 кВ·А; U<sub>вн</sub>==115 кВ; U<sub>нн</sub>=6,3 кВ).

### **2.4 Электрический расчет и выбор воздушной линии 110 кВ**

### *2.4.1 По экономической плотности тока*

Экономическое сечение проводов с нагрузкой на конце линий:

$$
S_{\partial K} = I_{\text{pacu.}} / j_{\partial K},\tag{2.16}
$$

где I*расч* – расчетный ток нагрузки при нормальном режиме; j*эк* **–** нормированное значение экономической плотности тока.

$$
j\pi=1,5A/\text{mm}^2,
$$
  
 $S_{3K} = 257/1,5 = 171,3 \text{mm}^2.$ 

*2.4.2 По допустимому току:*

$$
I_{\text{pacu.}} \le I_{\partial \mathbf{a}, \partial \mathbf{on}}. \tag{2.17}
$$

Расчетный ток:

$$
I_{pacu} = S_P / \sqrt{3} \cdot U_{\partial on},
$$
\n
$$
I_{pacu} = 48990,87 / \sqrt{3} \cdot 110 = 257 A,
$$
\n
$$
I_{\partial \bar{\partial} \partial \bar{\partial} n} = 510 A \ge I_{pacu} = 257 A.
$$
\n(2.18)

Выбираем двухцепную ЛЭП с проводом марки AC-185, I<sub>лоп</sub>=510A,  $S=185$ мм<sup>2</sup>.

# **2.5 Расчет токов короткого замыкания**

#### *2.5.1 Расчет токов КЗ напряжением выше 1000В*

Мощность трансформатора питающее ГПП составляет  $S_{HOM.T.} = 40000 \text{kBa}$ , напряжение КЗ  $U_{k} = 10,5\%$ .

Для расчета токов КЗ составляют расчетную схему системы электроснабжения и на ее основе схему замещения.

Рассчитываем токи КЗ в точках  $K_1, K_2, K_3, K_4$ .

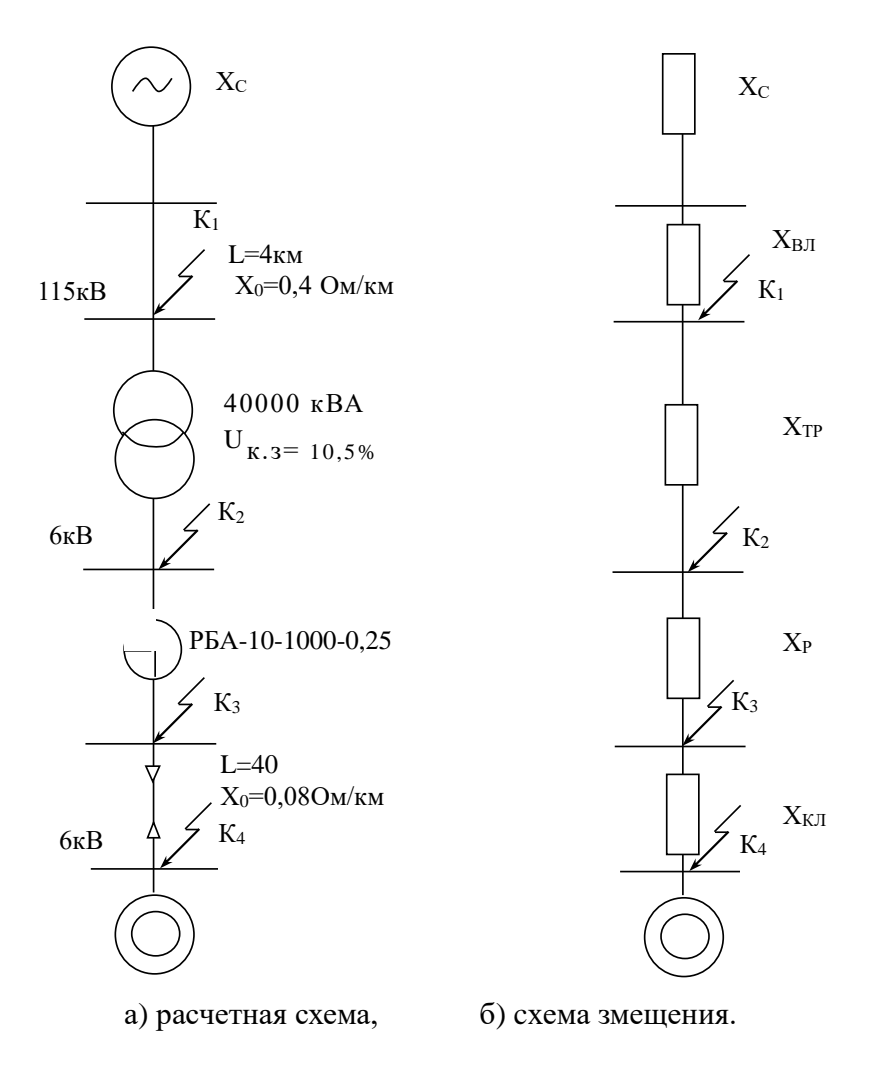

Рисунок 2.1

Сопротивление системы:

$$
X_c = X_{TT} = X_l'' \cdot \frac{S_6'}{S_{TT}},
$$
  
\n
$$
X_c = X_{TT} = 0,125 \cdot \frac{100}{120} = 0,104,
$$
\n(2.19)

где  $X_l^{\prime\prime}$ =0,125; S<sub>6</sub>=100 мBa; S<sub>TГ</sub>=120мBa. Базисный ток:

$$
I_{\delta 1} = \frac{S_{\delta}}{\sqrt{3} \, U_{\delta}},\tag{2.20}
$$

$$
I_{61} = \frac{100}{\sqrt{3} \, 115} = 0.5 \, \kappa A \,,
$$

$$
I_{62} = \frac{100}{\sqrt{3} \cdot 6,3} = 9,17 \text{ kA},
$$

где I<sub>6</sub> - ток базисный.

Сопротивление воздушной линии:

$$
X_{\ast_{\vec{0}}} = X_0 \cdot l \cdot \frac{S_{\vec{0}}}{U_{\vec{0}}^2},\tag{2.21}
$$

$$
X_{*6} = (0, 4 \cdot 3 \cdot 100) / 115^2 = 0.01,
$$

где  $X_0$  – реактивное сопротивление линии,  $X_0$ =0,40м/км;  $\ell$  – длина линии,  $\ell$  = 3км.

Сопротивление трансформатора:

$$
X_{TP} = \frac{U_{\kappa.3}}{100} \cdot \frac{S_{\delta}}{S_{\kappa.m.}},
$$
  
\n
$$
X_{TP} = \frac{10,5}{100} \cdot \frac{100}{40} = 0,26.
$$
\n(2.22)

Сопротивление реактора: Принимаем реактор РБА-10-1000-0,25.

$$
X_{\mu,p} \bigg|_{0}^{2} = \frac{x_{\mu o_{M,p}} \cdot I_{\mu o_{M,c}} \cdot \sqrt{3}}{10 \cdot U_{\mu o_{M,c}}},
$$
\n
$$
X_{\mu,p} \bigg|_{0}^{2} = \frac{0,25 \cdot 1000 \cdot \sqrt{3}}{10 \cdot 6,3} = 6,86,
$$
\n
$$
X_{P} = \left(X_{\mu,p} \bigg|_{0}^{2} \cdot I_{\delta} \cdot U_{\mu o_{M,p}} / 100 \cdot I_{\mu o_{M,p}} \cdot U_{\delta}\right),
$$
\n
$$
X_{P} = (6,86 \cdot 9,17 \cdot 10) / 100 \cdot 6,3 \cdot 1 = 1,
$$
\n(2.24)

где  $X_P$  – индукативное сопротивление реактора,  $X_p = 0.25$ . Сопротивление кабельной линии:

$$
X_{\ast 6} = X_0 \cdot l \cdot \frac{S_6}{U_6^2},\tag{2.25}
$$

$$
X_{*6} = 0.08 \cdot 0.1 \cdot \frac{100}{6,3^2} = 0.02 \, .
$$

Результирующие сопротивления относительно к точкам  $K_1, K_2, K_3, K_4$ .

$$
X_{\text{pes1}} = X_c + X_{*6},\tag{2.26}
$$

$$
X_{pe32} = X_{pe31} + X_{TP},
$$
\n(2.27)

$$
X_{\text{pe33}} = X_{\text{pe32}} + X_P,\tag{2.28}
$$

$$
X_{pe34} = X_{pe33} + X_{K\!} \tag{2.29}
$$

$$
X_{pe31} = 0,104 + 0,01 = 0,114,
$$
  
\n
$$
X_{pe32} = 0,114 + 0,26 = 0,374,
$$
  
\n
$$
X_{pe33} = 0,374 + 1 = 1,374,
$$
  
\n
$$
X_{pe34} = 1,474 + 0,02 = 1,494
$$

Ток короткого замыкания:

$$
I_K = I_{\delta} / X_{\text{pes}}.
$$
\n
$$
(2.30)
$$

Амплитудное значение ударного тока КЗ:

$$
i_y = K_y \cdot \sqrt{2} \cdot I_K, \qquad (2.31)
$$

где Ку – ударный коэффициент, принимается равным 1,8. Наибольшее действующее значение полного тока КЗ:

$$
I_y = i_y / 1.68 \tag{2.32}
$$

Мощность короткого замыкания:

$$
S = \sqrt{3} \cdot U_{\delta} \cdot I_K \tag{2.33}
$$

Производим расчет для каждой отмеченной точки:

 $T$ очка  $K_1$ :

$$
I_{K1} = 0,5/0,113 = 4,42 \kappa A,
$$
  
\n
$$
i_{y1} = 1,8 \cdot \sqrt{2} \cdot 4,42 = 11,25 \kappa A,
$$
  
\n
$$
I_{y1} = 11,25/1,68 = 6,69 \kappa A,
$$
  
\n
$$
S_1 = \sqrt{3} \cdot 115 \cdot 4,42 = 879 \kappa B.
$$

Точка К2:

$$
I_{K2} = 9,17/0,374 = 24,58 \,\kappa A,
$$
  
\n
$$
i_{y2} = 1,8 \cdot \sqrt{2} \cdot 24,58 = 76,54 \,\kappa A,
$$
  
\n
$$
I_{y2} = 76,54/1,68 = 45,56 \,\kappa A,
$$
  
\n
$$
S_2 = \sqrt{3} \cdot 6,3 \cdot 24,58 = 267,9 \,\kappa A.
$$

Точка К3:

$$
I_{K3} = 9,17/1,374 = 6,67 \text{ kA},
$$

$$
i_{y3} = 1,8 \cdot \sqrt{2} \cdot 6,67 = 19,39 \text{ kA},
$$

$$
I_{y3} = 19,39/1,68 = 11,54 \text{ kA},
$$

$$
S_3 = \sqrt{3} \cdot 6,3 \cdot 6,67 = 67,9 \text{ mBa}.
$$

Точка К4:

$$
I_{K4} = 9,17/1,494 = 6,14 \kappa A,
$$
  

$$
i_{y4} = 1,8 \cdot \sqrt{2} \cdot 6,14 = 19,13 \kappa A,
$$
  

$$
I_{y4} = 19,13/1,68 = 11,37 \kappa A,
$$

$$
S_4 = \sqrt{3} \cdot 6,3 \cdot 6,14 = 66,92 \text{ MBa}
$$

2.5.2 Расчет токов КЗ напряжением до 1000 В

Мощность цехового трансформатора  $S_{HOM.T} = 1000$ кВа; напряжение  $U_{K} =$ 5,5%;  $\Delta P_{M} = 12,5$ .

Рассчитываем токи КЗ в точках К1-КЗ. Для этого составляем расчетную схему и схему замещения.

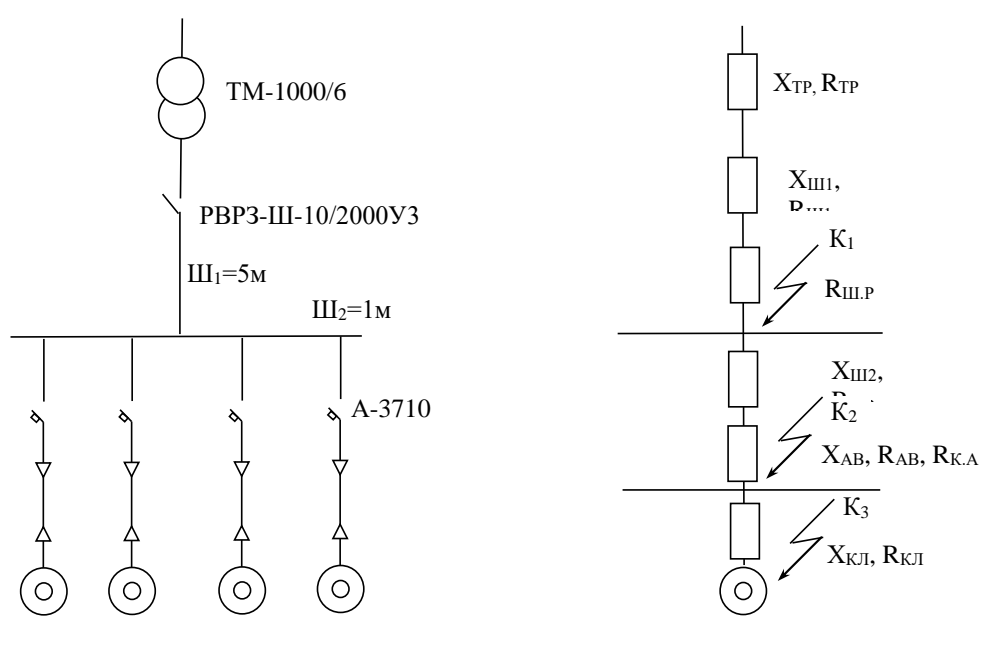

а) расчетная схема,

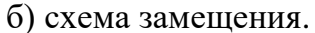

Рисунок 2.2

Сопротивление трансформатора:

$$
X_{TP}^* = \sqrt{U_{K,3}^2 - r_{TP}^2} ,
$$
\n
$$
X_{TP}^* = \sqrt{0.053^2 - 0.0122^2} = 0.053 \text{ mOm} ,
$$
\n
$$
r_{TP}^* = \Delta P_{K,3} / S_{\text{HOM.mp}},
$$
\n
$$
r_{TP}^* = 12,5/1000 = 0,0122 \text{ mOm} .
$$
\n(2.35)

Сопротивление приведенное к  $U_{\text{HOM}} = 0.4$  кВ = 400В.

$$
X_{TP} = X_{TP}^* \cdot U_{\text{HOM}}^2 / S_{\text{HOM.}mp} \,, \tag{2.36}
$$

$$
X_{TP} = 0,053 \cdot 400^2 / 1000 = 8,48 \text{ mOm},
$$
  

$$
r_{TP} = r_{TP}^* \cdot U_{\text{HOM}}^2 / S_{\text{HOM,mp}} ,
$$
 (2.37)  

$$
r_{TP} = 0.0122 \cdot 400^2 / 1000 = 1,95 \text{ mOm}.
$$

Сопротивление шины  $III_1$ , длина его  $L = 5$ м, при

$$
X_{III1} = L \cdot X_0,
$$
\n
$$
(2.38)
$$
\n
$$
X_{III1} = 5 \cdot 0.031 = 0.155 \, MOM,
$$
\n
$$
r_{III1} = L \cdot r_0,
$$
\n
$$
(2.39)
$$
\n
$$
r_{III1} = 5 \cdot 0.017 = 0.085 \, MOM,
$$

где *X*<sub>0</sub>, *r*<sub>0</sub> – удельное активное и индуктивное сопротивление:

$$
X_0 = 0.031 \mu \Omega M
$$
,  $r_0 = 0.017 \mu \Omega M$ .

Активное сопротивление шинного разъединителя, зная расчетный ток:

$$
I_{\text{HOM.}p.} = \frac{S_{\text{HOM.}mp.}}{\sqrt{3}U_{\text{HOM.}}} ,
$$
\n
$$
I_{\text{HOM.}p.} = \frac{1000}{\sqrt{3} \cdot 0.4} = 1445 A,
$$
\n(2.40)

$$
r_{III.P} = 0.08\,\mathrm{MOM}\,.
$$

Сопротивление шины  $III_2$ , длина его  $L = 1$ м, при

$$
X_{III2} = 1 \cdot 0,031 = 0,031 \, m\Omega m,
$$
  

$$
r_{III2} = 1 \cdot 0,017 = 0,017 \, m\Omega m.
$$

Сопротивление автомата:

$$
X_{AB} = 0.094 M \cdot \omega M,
$$

$$
r_{AB} = 0.012 M \, \text{OM}
$$
\n
$$
r_{K,AB} = 0.25 M \, \text{OM}
$$

Сопротивление кабеля:

$$
X_{KII} = L \cdot X_0,\tag{2.41}
$$

$$
r_{K\overline{A}} = L \cdot r_0, \tag{2.42}
$$

$$
X_{K/I} = 1,33 \cdot 40 = 53,2 MOM,
$$
  
 $r_{K/I} = 0,07 \cdot 40 = 2,8 MOM.$ 

Токи КЗ к точке  $K_1$ . Суммарное сопротивление цепи КЗ до К<sub>1</sub>.

$$
X_{\sum K1} = X_C + X_{TP} + X_{III1}
$$
\n(2.43)  
\n
$$
X_{\sum K1} = 0,4 + 8,48 + 0,155 = 9,04 MOM,
$$
\n
$$
R_{\sum K1} = R_{TP} + R_{III1} + R_{III,P},
$$
\n(2.44)  
\n
$$
R_{\sum K1} = 1,95 + 0,085 + 0,15 = 2,185 MOM,
$$
\n
$$
Z_{K1} = \sqrt{X_{\sum K1}^2 + X_{\sum K1}^2},
$$
\n(2.45)  
\n
$$
Z_{K1} = \sqrt{2,185^2 + 9,04^2} = 9,29 MOM.
$$

Ток КЗ точки  $K_1$ :

$$
I_{K.3(K-1)}^{(3)} = \frac{U}{\sqrt{3} \cdot Z_{K1}},
$$
\n(2.46)

где  $I_{K.3(K-1)}^{(3)}$  – трехфазный ток КЗ, кА;

$$
I_{K.3(K-1)}^{(3)} = \frac{400}{\sqrt{3} \cdot 9{,}29} = 24{,}89 \,\kappa A,
$$

$$
I_{K.3(K-1)}^{(2)} = 0,87 \cdot I_{K,3(K-1)}^{(3)},
$$
\n
$$
I_{K.3(K-1)}^{(2)} = 0,87 \cdot 24,89 = 21,65 \,\kappa A,
$$
\n
$$
i_{y} = K_{y} \cdot 1,41 \cdot I_{K.3(K-1)}^{(3)},
$$
\n(2.48)

где  $K_y$  – ударный коэффициент,  $K_y = 1,3$ .

$$
i_{y} = 1,3 \cdot 1,41 \cdot 24,89 = 45,62 \kappa A,
$$
  
\n
$$
I_{y} = I_{K.3(K-1)}^{(3)} \cdot \sqrt{1 + 2 \cdot (K_{y} - 1)^{2}},
$$
\n
$$
I_{y} = 24,89 \cdot \sqrt{1 + 2 \cdot (1,3 - 1)^{2}} = 31,48 \kappa A,
$$
  
\n
$$
S = \sqrt{3} \cdot U_{\mu_{OM}} \cdot I_{K.3(K-1)}^{(3)},
$$
\n
$$
S = \sqrt{3} \cdot 0,4 \cdot 24,89 = 17,22 \kappa Ba.
$$
\n(2.50)

Токи КЗ к точке  $K_2$ .

Суммарное сопротивление цепи КЗ до К2.

$$
X_{\sum K2} = X_{\sum K1} + X_{III2} + X_{AB}
$$
\n(2.51)  
\n
$$
X_{\sum K2} = 9,04 + 0,031 + 0,094 = 9,17 \text{ m} \text{Om}
$$
\n
$$
R_{\sum K2} = R_{\sum K1} + R_{III2} + R_{AB} + R_{K,AB} + R_{IIEP}
$$
\n(2.52)  
\n
$$
R_{\sum K2} = 2,185 + 0,085 + 0,12 + 0,25 + 15 = 17,64 \text{ m} \text{Om}
$$

$$
Z_{K2} = \sqrt{X_{\Sigma K2}^2 + R_{\Sigma K2}^2}
$$
\n
$$
Z_{K2} = \sqrt{17,64^2 + 9,17^2} = 19,87 \text{ mOm}
$$
\n(2.53)

Ток  $K3$  к точке  $K_2$ .

$$
I_{K.3(K-2)}^{(3)} = \frac{400}{\sqrt{3} \cdot 19,87} = 11,64 \,\kappa A,
$$

$$
I_{K.3(K-2)}^{(2)} = 0.87 \cdot 11.64 = 10.12 \, \kappa A,
$$
  
\n
$$
i_{y} = 1.3 \cdot 1.41 \cdot 11.64 = 21.34 \, \kappa A,
$$
  
\n
$$
I_{y} = 11.64 \cdot \sqrt{1 + 2 \cdot (1.3 - 1)^{2}} = 12.64 \, \kappa A,
$$
  
\n
$$
S = \sqrt{3} \cdot 0.4 \cdot 11.64 = 8.05 \, \mu Ba.
$$

Токи КЗ к точке К<sub>3</sub>.

Суммарное сопротивление цепи КЗ до К<sub>3</sub>.

$$
X_{\sum K3} = X_{\sum K2} + X_{K71}
$$
\n(2.54)  
\n
$$
X_{\sum K3} = 9,17 + 2,8 = 11,97 \text{ mOm}
$$
\n
$$
R_{\sum K3} = R_{\sum K2} + R_{K7} + R_{neyu}
$$
\n(2.55)  
\n
$$
R_{\sum K3} = 17,64 + 53,2 + 10 = 80,84 \text{ mOm}
$$
\n
$$
Z_{K3} = \sqrt{X_{\sum K3}^2 + X_{\sum K3}^2},
$$
\n(2.56)  
\n
$$
Z_{K3} = \sqrt{80,84^2 + 11,97^2} = 81,72 \text{ mOm}
$$
\nToK K3 KTOYIKE K<sub>2</sub>.  
\n
$$
I_{K,3(K-3)}^{(3)} = \frac{400}{\sqrt{3} \cdot 81,72} = 2,83 \text{ kA}
$$
\n
$$
I_{K,3(K-3)}^{(2)} = 0,87 \cdot 2,83 = 2,46 \text{ kA}
$$

$$
i_{y} = 1,3 \cdot 1,41 \cdot 2,83 = 5,18 \kappa A,
$$
  
\n
$$
I_{y} = 2,83 \cdot \sqrt{1 + 2 \cdot (1,3 - 1)^{2}} = 3,05 \kappa A,
$$
  
\n
$$
S = \sqrt{3} \cdot 0,4 \cdot 2,83 = 1,95 \kappa Ba.
$$

### 2.6 Выбор аппаратуры управления и защиты электрооборудования

### 2.6.1 Выбор пускозащитной аппаратуры выше 1000В

а) Выбор выключателя на стороне 110 кВ Выбираем выключатель SPS-2.

Таблица 2.7 – Технические характеристики выключателя на стороне 110 кВ

| расчетная величина                   | формулы для выбора и<br>проверки                      | паспортные данные                   |  |  |
|--------------------------------------|-------------------------------------------------------|-------------------------------------|--|--|
| $U_{HOM.} = 110$ KB                  | $U_{HOM.} < U_{HOM. a}$                               | $U_{HOM. a} = 123$ KB               |  |  |
| $I_{\text{pacy}} = 257,44 \text{ A}$ | $I_{\text{pacy}} < I_{\text{HOM}.a}$                  | $I_{HOM.a} = 3150 A$                |  |  |
| $I_{0,2} = 4,42kA$                   | $I_{0,2} < I_{\text{HOM.OTKJI}}$                      | $I_{HOM. OTKJ} = 63kA$              |  |  |
| $S_{0.2} = 879 \text{ MBA}$          | $S_{0,2} < S_{\text{HOM.OTKJ}}$                       | $S_{HOM. OTKJ} = 11000 \text{ MBA}$ |  |  |
| $I_v = 6,69$ KA                      | $I_{\rm v} < I_{\rm ob}$                              | $I_{\rm ab} = 40$ KA                |  |  |
| $i_y = 11,25 \text{ kA}$             | $i_{v} < i_{H \ldotp \Pi H \ldotp}$                   | $i_{H,\text{H,HH}} = 32 \text{ kA}$ |  |  |
| $I_{H.T.y} = 3,12 \text{ kA}$        | $I_{K,3}/\sqrt{t_H \cdot t_{HOM.T.C}} \leq I_{H,T,V}$ | $I_{H.T.y}$ = 12,5 KA               |  |  |

 $I_{\text{vacy}} = 4899087/\sqrt{3} \cdot 110 = 257 \text{ A},$ 

$$
\beta'' = 4,42/4,42 = 1.
$$

При t=3 с, приведенное время короткого замыкания -  $t_n = 2$  с, принимаем  $t_{H,T,Y}$  = 4 C.

Ток термической устойчивости:

$$
I_{H.T.V.} = I_{K.3} / \sqrt{t_H} \cdot t_{HOM.T.C},
$$
  
\n
$$
I_{H.T.V.} = 4.42 / \sqrt{2} \cdot 4 = 3.12 \, \kappa A.
$$
\n(2.57)

б) Выбор разъединителя на стороне 110 кВ

Выбор разъединителей производится по тем же соотношениям, по которым выбираются выключатели, однако при проверке разъединителей не определяются мощность и ток отключения.

Выбираем разъединитель РНДЗ - 110 / 1000.

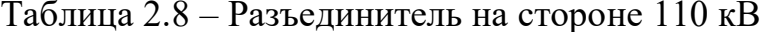

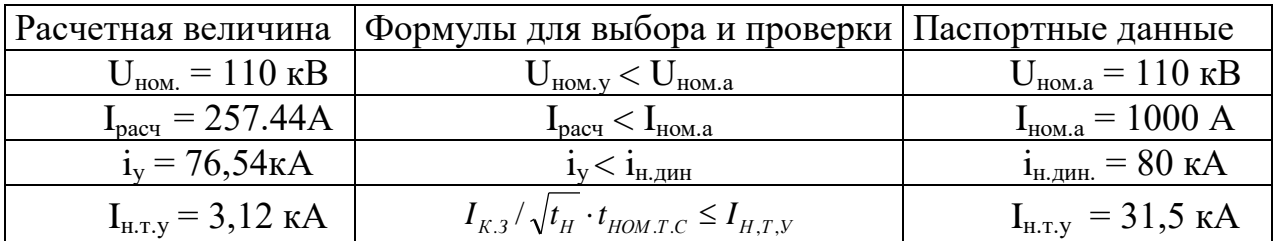

в) Трансформатор тока на стороне 110 кВ

Трансформаторы тока выбирают по номинальному току и напряжению и проверяют по электродинамической и термической устойчивости к токам к.з. Проверка соответствия условий работы измерительного трансформатора тока требуемому классу точности производится сопоставлением его действительной нагрузки с допустимой.

Расчет действительной нагрузки:

$$
Z_{HATP} = Z_{ITP} + Z_P + Z_K, \t\t(2.58)
$$

где Z пр - сопротивление соединительных проводов;

Z<sub>p</sub> - сопротивление реле (прибора);

 $Z_{K} = 0,1$  - сопротивление переходных контактов.

Выбираем реле РТ-85/2, согласно [8, табл.15-4] S  $_p = 0.5$  ВА, ток первой уставки  $I = 2.5$  А.

Сопротивление реле:

$$
Z_P = S_P / I^2, \qquad (2.59)
$$

$$
Z_p = 0.5/2.5^2 = 0.08 \, \text{O} \, \text{M} \, .
$$

Сопротивление соединительных проводов:

$$
Z_{\text{IP}} = L_{\text{pacu.}} / \gamma \cdot q_{\text{pacu}}, \qquad (2.60)
$$

где *Lрасч*. 50 *м* - расчетная длина соединительных проводов (кабеля);  $\gamma$  = 53 м / Ом · мм<sup>2</sup> - удельная проводимость; 2 *qрасч* 2,5 *мм* - сечение провода или жилы кабеля.

$$
Z_{\text{HP}} = 50/53 \cdot 2,5 = 0,35 \text{ } \text{O}_M,
$$

$$
Z_{HATP} = 0.08 + 0.35 + 0.1 = 0.53 \, \text{O}_M.
$$

Расчетная мощность:

$$
S_{\text{pacu}} = I_{2H}^2 \cdot Z_{\text{HATP}},\tag{2.61}
$$

$$
S_{\text{pacy}} = 2.5^2 \cdot 0.53 = 3.31 \text{ Ba}.
$$

Выбираем трансформатор ТФНД 110 - 400 / 5.

$$
I_{H.T.V.} = \sqrt{B_K / t_{T.H}} ,
$$
\n
$$
I_{H.T.V.} = \sqrt{45/10} = 2,12 \ \kappa A ,
$$
\n
$$
B_K = I_n^2 (t_{om\kappa\pi} + T_{a.c}),
$$
\n
$$
B_K = 4,42 \cdot 10,2 = 45 \ \kappa A^2 \cdot c .
$$
\n
$$
T_{a.c} = 0,2 \ \text{cex.}
$$
\n(2.63)

Таблица 2.9 - Трансформатор тока на стороне 110 кВ

| Расчетная величина                   | Формулы для выбора и проверки        | Паспортные данные                                                 |
|--------------------------------------|--------------------------------------|-------------------------------------------------------------------|
| $U_{HOM.} = 110$ KB                  | $U_{HOM.V} < U_{HOM.a}$              | $U_{\text{HOM}.a} = 110 \text{ kB}$                               |
| $I_{\text{pacy}} = 257,44 \text{ A}$ | $I_{\text{pacy}} < I_{\text{HOM.a}}$ | $I_{HOM.a} = 630 A$                                               |
| $i_v = 76,54kA$                      | $i_y < i_{H.\text{A}HH}$             | $i_{\text{\tiny H.} \mu \text{\tiny H.}} = 80 \text{ K} \text{A}$ |
| $S_{\text{pacy}} = 3.31 \text{ BA}$  | $S_{\text{pacy}} < S_{\text{H2}}$    | $S_{H,2} = 10 \text{ BA}$                                         |
| $I_{\text{HTV}}=2,12 \text{ KA}$     | $I_{\infty} * k < I_{\text{HTV}}$    | $I_{\text{HTY}} = 40 \text{ kA}$                                  |

г) Выбор трансформатора напряжения.

Таблица 2.10 - Нагрузка подключаемая к трансформатору напряжения

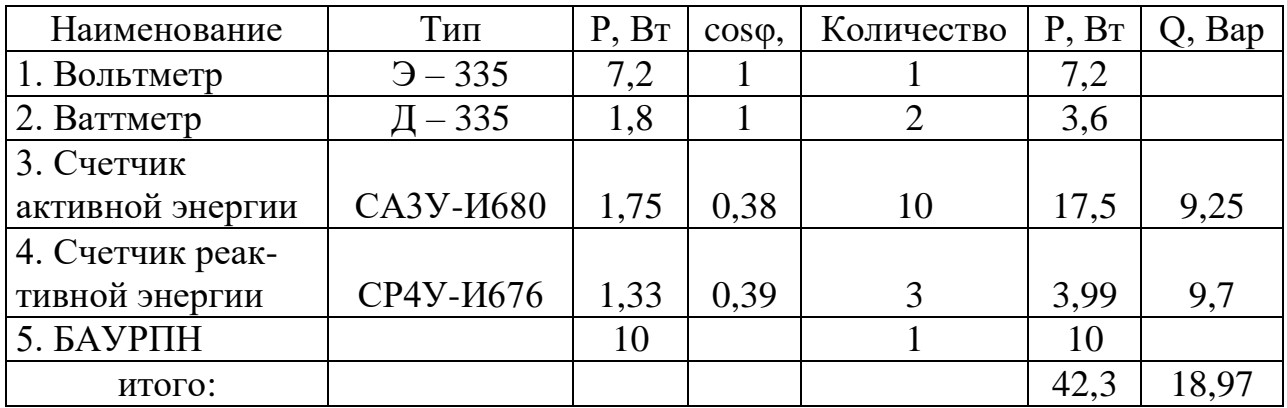

Трансформаторы напряжения выбирают по номинальному напряжению первичной обмотки, классу точности, схемы соединения обмоток  $\overline{M}$ конструктивному исполнению. Определение нагрузки ведется по наиболее загруженной фазе. Выбираем трансформатор напряжения НТМИ-6-6000/100 (S  $_{HOM.}$  = 120 BA).

$$
S_{\text{macc}} = \sqrt{P_{\text{macc}} + Q_{\text{macc}}},\tag{2.64}
$$

$$
S_{\text{MARC}} = \sqrt{42.3^2 + 18.97^2} = 46.4 \text{ Ba} \times 120 \text{ Ba}.
$$

д) Выбор реакторов. Расчет сопротивления реактора:

$$
X_{cyuq} = X_C + X_{BJI} + X_{TP},
$$
\n
$$
X_{cyuq} = 0,104 + 0,01 + 0,26 = 0,4.
$$
\n(2.65)

Принимаем реактор РБА-10-1000-0,25 ( $U_{HOM}$ =10кВ, I<sub>ном</sub>=1000, X<sub>p</sub>=0,25) Результаты сопротивление цепи к.з. с учетом реактора:

$$
X'_{\text{pe}3} = X_{\text{CVIII}} + X_P, \qquad (2.66)
$$

$$
X'_{\text{pes}} = 0.4 + 1 = 1.4.
$$

Ток за реактором 
$$
(K_3)
$$
;

$$
I_{K3} = I_{\delta} / X'_{\text{pes}},
$$
\n
$$
I_{K3} = 9.17/1.4 = 6.55 \,\kappa A.
$$
\n(2.67)

Ток за реактором  $(K_4)$ ;

$$
I_{K4} = I_6 / X'_{pes} + X_{\kappa \eta},
$$
\n
$$
I_{K4} = 9,17/1,42 = 6,46 \,\kappa A.
$$
\n(2.68)

Проверка стойкости реактора в режиме К.З. а) электродинамическая стойкость:

$$
i_y = K_y \cdot \sqrt{2} \cdot I_{K(\kappa 3)},
$$
\n(2.69)  
\n
$$
i_y = 1,41 \cdot 1,8 \cdot 6,55 = 16,62 \text{ kA},
$$
\n
$$
i_{\text{non.d.c.}} \ge i_{y,\text{pacy}},
$$
\n(2.70)

$$
20 \geq 16,62,
$$

где  $K_y$ - ударный коэффициет,  $K_y$ =1,8;

 $i_{\mu o \mu \partial c}$ . - динамический ток реактора,  $i_{\mu o \mu \partial c}$ . = 20 *кА*. б) термическая стойкость

$$
I_{H.T.C} \ge I_{K.3} \sqrt{t_H} \cdot t_{HOM.T.C},
$$
\n(2.71)

где t<sub>ном.т.с.</sub> - время протекания термической стойкости, t<sub>ном.т.с</sub>=6с;  $t_n$  – приведенное время действия т.к.з.,  $t_n = 1, 5$ .

$$
I_{H.T.C} = 20\sqrt{12} \cdot 1,8 = 8 \kappa A,
$$
  

$$
8 > 6,55 \cdot \sqrt{1,5/6},
$$
  

$$
8 \kappa A > 3,3 \kappa A.
$$

Остаточное напряжение на шинах подстанциипри к.з. за реактором (%) от  $U_{HOM.p.}$ 

$$
U_{OCT} \% = X_{\text{HOM},p} \% \cdot (I_{\kappa.3.} \cdot U_{\text{HOM},p.}) / (I_{\text{HOM},p.} \cdot U_{\text{HOM},c}), \qquad (2.72)
$$
  

$$
U_{OCT} \% = 6,86 \cdot (6,55 \cdot 10) / (1 \cdot 6,3) = 71,3\%.
$$

Таблица 2.11 - Реактор на стороне 10кВ

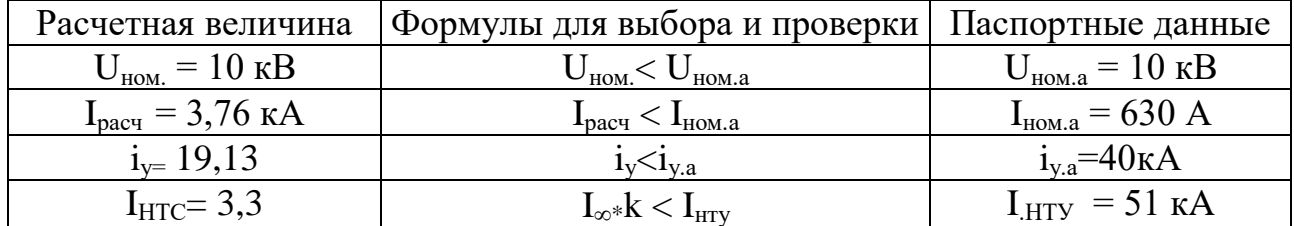

Выбираем окончательно реактор РБА-10-1000-0,25.

в) Выбор комплектного распределительного устройства 6 кВ.

Номинальный ток вводной ячейки на ТП №1:

$$
I_{\mu_{OM}} = S / (3 \cdot I_{\mu_{OM}}), \tag{2.73}
$$

$$
I_{\text{HOM}} = 2434,44/3 \cdot 6 = 135,5 \text{ A}.
$$

Устанавливаем камеру выкатного типа КРУ - 10П с выключателями типа ВКЭ-10 на номинальный ток 630А.

Ток термической устойчивости:

$$
I_{H.T.V.} = I_{K.3} \cdot \sqrt{t_{\Pi}} / t_{HOM.T.V},
$$
\n(2.74)

где  $t_{H.T.y.} = 4$  с;  $t_{BKT} = 0.4$  c;<br> $t_{\text{tr}} = 0.14 + 0.4 = 0.54$  c.

$$
I_{H.T.V.} = 6.67 \cdot \sqrt{0.54/4} = 2.45
$$
 A.

# Таблица 2.12 - Ячейка КРУ на стороне 6кВ

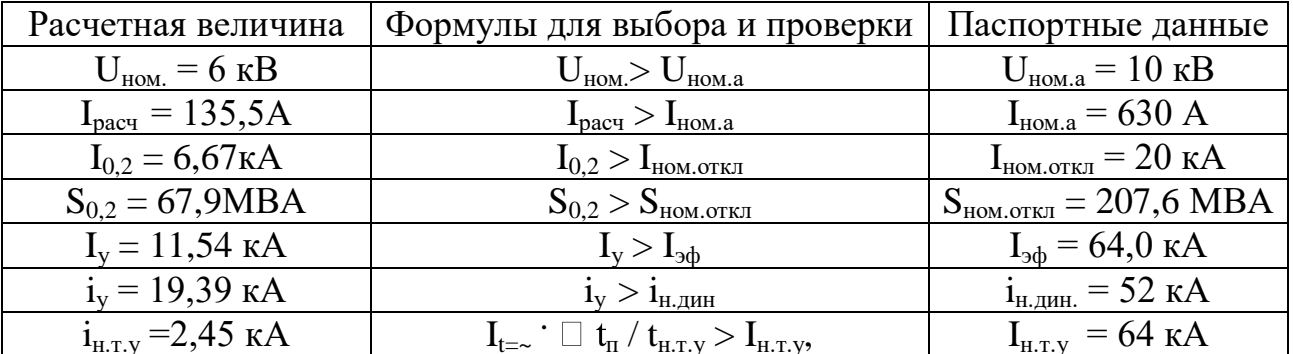

3) Выбор трансформатора тока на 6 кВ Принимаем трансформатор типа ТПОЛМ-10У3.

$$
i_{\partial u\mu, \, pacu} = \frac{i_{y, \, pacu}}{\sqrt{2} \cdot I_{\mu o\mu, a}},\tag{2.75}
$$

$$
i_{\partial u\mu.\,pacu} = \frac{16620}{\sqrt{2} \cdot 1500} = 7,86\,\kappa A\,,
$$

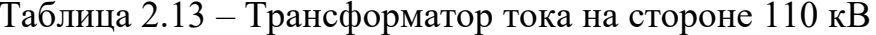

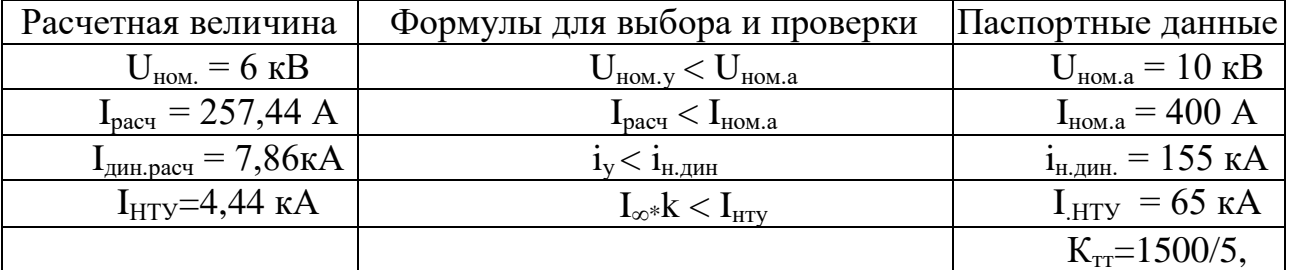

$$
I_{T,n} = \frac{I_{\kappa,3} \cdot \sqrt{t_n}}{I_{\text{HOM}.m} \sqrt{t_{\text{HOM}.m,n}}},
$$
(2.76)

$$
I_{T.\mu} = \frac{6670 \cdot \sqrt{1}}{1500 \sqrt{1}} = 4,44 \ \text{kA}.
$$

где I<sub>ном.а</sub> – номинальный ток первичной обмотки трансформатора;  $t_{\pi}$  – приведенное время протикания к.з., $t_{\pi}$ =10c.

2.6.2 Выбор пускозащитной аппаратуры до 1000 В

а) Шинный разъединитель.

Шинные разъединители выбирают по номинальному напряжению и току, установки, проверяют на электродинамическую и термическую стойкость в режиме КЗ.

Таблица 2.14 - Технические характеристики шинного разъединителя

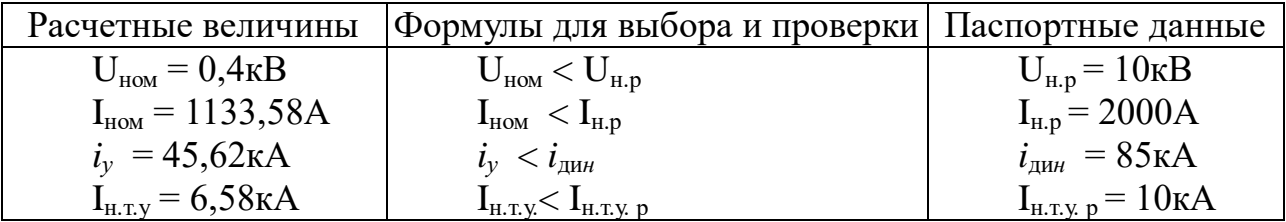

$$
I_{\mu o \mu} = \frac{P}{\sqrt{3}} \cdot U_{\mu \mu}, \qquad (2.77)
$$

$$
I_{\text{HOM}} = \frac{784,44}{3} \cdot 0.4 = 1133,58 A.
$$

Проверка на термическую стойкость к токам КЗ

$$
I_{H.T.V.} = I_{\kappa.3} \sqrt{t_n / t_{H.T.C}} ,
$$
\n
$$
I_{H.T.V.} = 24,89\sqrt{0,7/10} = 6,58 ,
$$
\n(2.78)

где  $t_n$  – срабатывание защиты,  $t_n=0,7c$ ;

 $t_{H.T.C}$ =10c.

Принимаем к установке разъединитель РВРЗ-Ш-10/2000 УЗ.

в) Выбор автоматов и кабельных линии ККД №1 на 0,4кВ.

Автоматические выключатели (автоматы) характеризуются номинальным напряжением и номинальным током и их расцепителями.

Выбор кабельных линий производится по допустимому току.

| $P$ , $\kappa B$ <sup>T</sup> | $\mathbf{I}_{\text{pacy}}, \mathbf{A}$ | ⊥ <sub>доп</sub> , А | S, MM | марка        | Тип автомата | $L_{H,p}, A$ |
|-------------------------------|----------------------------------------|----------------------|-------|--------------|--------------|--------------|
| 160                           | 458                                    | 600                  | 3x150 | <b>ABBET</b> | A3730        | 500          |
| 75                            | 215                                    | 250                  | 3x95  | АВВБГ        | A3720        | 250          |
| 20                            | 57,3                                   | 70                   | 3x25  | АВВБГ        | A3710        | 100          |
| 14                            | 40,1                                   | 50                   | 3x16  | $ABB\Gamma$  | A3710        | 80           |
| 7,5                           | 21,5                                   | 50                   | 3x16  | <b>ABBI</b>  | A3710        | 25           |
| 4,5                           | 12,9                                   |                      | 3x4   | <b>BBL</b>   | A370         | 25           |

Таблица 2.15 – Выбор автоматов и кабелей

#### **2.7 Молниезащита и защитное заземление**

#### *2.7.1 Расчёт защитного заземления ГПП-110 кВ ОФ*

Для электроустановки напряжением 110 кВ по ПУЭ требуется сопротивление заземления равное 0,5 Ом.

Со стороны 110 кВ в соответствии с ПУЭ требуется сопротивление заземлния  $0.5$  Ом, а со стороны 110 кВ его рассчитывают по формуле:

$$
R_{3u} = U_{pacu} / I_{pacu},
$$
 (2.79)

$$
R_{3M} = 125/25 = 50M.
$$

Здесь расчетное напряжение на заземляющем устройстве принято равным 125 В, поскольку заземляющее устройство используют и для установок и для установок подстанции напряжением до 1000 В.

Значение сопротивления растеканию естественного заземлителя принято равным 2 Ом.

Сопротивление искусственного заземлителя рассчитывают с учетом использования естественного заземлителя:

$$
R_H = \frac{R_c R_{3M}}{R_c - R_{3M}},
$$
\t(2.80)

$$
R_H = \frac{0.5 \cdot 5}{5 - 0.5} = 0.55 \text{ OM}.
$$

Рекомендуемое для предварительных расчетов удельное сопротивление грунта в месте сооружения заземлителя (каменистая глина) составляет 100 Ом•м. Повышающие коэффициенты для климатической зоны 3 принимают

равными 2- для горизонтальных протяженных электродов при глубине заложения 0,8 м и 1,4- для вертикальных стержневых электродов длиной 2-3 м при глубине заложения их вершин 0,5-0,8м

Расчетные удельные сопротивления:

для горизонтальных электродов  $\rho_{\text{pacy,r}}$  = 2·100=200 Ом·м;

для вертикальных электродов  $\rho_{\text{naca},B} = 2.100 = 140 \text{ Om·m}$ .

Определяют сопротивление растеканию одного вертикального электрода – уголка №50 длиной 3 м при погружении его ниже уровня земли на 0,7 м по формуле:

$$
R_{o.6.9.} = \frac{\rho_{pacu.6}}{2\pi} \left( \ln \frac{2l}{d} + \frac{1}{2} \ln \frac{4t + l}{4t - l} \right),\tag{2.81}
$$

$$
R_{o.6.9.} = \frac{140}{2\pi \cdot 3} \left( \ln \frac{2 \cdot 3}{25} + \frac{1}{2} \ln \frac{4 \cdot 1,7 + 3}{4 \cdot 1,7 - 3} \right) = 61,90 \text{ } O_M.
$$

Определяют примерное число вертикальных заземлителей при предварительно принятом коэффициенте использования  $k_{u.s.} = 0.8$ 

$$
n = \frac{R_{o.s.,}}{k_{u.s.,} R_u},
$$
\n(2.82)

$$
n = \frac{61,90}{0,8 \cdot 0,5} \approx 141,
$$

где k<sub>u.в.э.</sub> - коэффициент использования вертикальных заземлителей при расположении их в ряд и при расположении по контуру.

Определяют сопротивление растеканию горизонтальных электродов (полос 40х4 мм<sup>2</sup> ). Приваренных к верхним концам уголков, по формуле:

$$
R_{2.9.} = \frac{\rho_{pacu.2.}}{K_{u.2} \cdot 2\pi \cdot l} \ln \frac{l^2}{bt},
$$
\n(2.83)

$$
R_{2.9.} = \frac{200}{0.31 \cdot 6.28 \cdot 120} \ln \frac{120^2}{0.016 \cdot 0.708} = 12 \text{ } \text{O}m.
$$

Находят действительное сопротивление растеканию горизонтальных электродов с учетом коэффициента использования. Коэффициент использования соединительной полосы в контуре при числе уголков, примерно 100 и отношении  $a/1=1$ , равен  $k_{u,r,a}=0,19$ . Тогда

$$
R_{2.9.7.} = \frac{R_{2.9.}}{k_{u.2.9.}}\,,\tag{2.84}
$$

$$
R_{2.9.\pi} = \frac{12}{0.19} \approx 63.16 \, \text{OM} \, .
$$

Уточняют сопротивление вертикальных электродов

$$
R_{g,9.} = \frac{R_{2,9,0.}R_u}{R_{2,9,0.} - R_u}
$$
\n
$$
R_{g,9.} = \frac{63.16 \cdot 0.55}{63,16 - 0.55} \approx 0.5 \text{ O}u.
$$
\n(2.85)

Уточненное число вертикальных электродов определяют при коэффициенте использования  $k_{n,r,3}$ =0,61, при n=24 и а/l =1,25

$$
n = \frac{R_{o.s.,}}{k_{u.s.,} R_{s.,}}\,,\tag{2.86}
$$

$$
n = \frac{61.90}{0.61 \cdot 0.5} \approx 203.
$$

Окончательно принимают 203 уголков.

Проверяют термическую стойкость полосы 40х4 мм<sup>2</sup>. Минимальное сечение полосы по условиям термической стойкости при КЗ на землю при приведенном времени прохождения тока КЗ  $t_n=1,1$  с.

$$
s = I_{\text{pacy}} \frac{\sqrt{t_n}}{C},\tag{2.87}
$$

где  $I_{\text{nacy}}$ - расчетный ток через проводник, А;

 $t_n$ - приведенное время прохождения тока КЗ на землю, с;

С- постоянная (для алюминия и кабелей с алюминиевыми жилами  $C=112$ ).

$$
s = 257,44 \frac{\sqrt{1,1}}{112} = 25,51 \text{ nm}^2
$$

Таким образом, полоса 40х4 мм<sup>2</sup> удовлетворяет условию термической стойкости.

### *2.7.2 Молниезащита ГПП*

Строим защитную зону ГПП относящуюся к 1 категории по устройству молниезащиты. Для объектов 1 категории по устройству молниезащиты согласно ПУЭ защитная зона должна относится к типу А. Принимаем исполнение защиты четырьмя отдельно стоящими металлическими молниеотводами стержневого типа высотой 20 м. Определяем параметры зоны защиты в соответствии с формулами, считается, что в нашем случае L>h.

$$
h_0 = 0,85h \qquad , \tag{2.88}
$$
  

$$
r_0 = (1,1 - 0,002 \cdot h) \cdot h , \qquad \qquad (2.89)
$$
  

$$
h_0 = 0,85 \cdot 20 = 17 \text{ } M M ,
$$
  

$$
r_0 = (1,1 - 0,002 \cdot 20) \cdot 20 = 21,2 \text{ } M M .
$$

Строим зону защиты для уровня  $h_x = 5$  м. Радиус зоны защиты r<sub>x</sub>:

$$
r_{x1} = (1,1 - 0,002 \cdot h) \left( h - \frac{h_{x1}}{0,85} \right) ,
$$
\n
$$
r_{x1} = (1,1 - 0,002 \cdot 20) \left( 20 - \frac{5}{0,85} \right) = 15 \text{ mm}.
$$
\n(2.90)

Параметры  $h_c$ ,  $r_{cx}$ :

$$
h_{\rm c} = h_0 - (0.17 + 3 \cdot 10^{-4} \cdot h)(L - x), \tag{2.91}
$$

$$
h_{\rm c} = 17 - (0.17 + 3 \cdot 10^{-4} \cdot 20)(40 - 20) = 13,128 \,\text{mm},
$$

$$
r_{x1} = \frac{h_c - h_{x1}}{h_c} \cdot r_0,
$$
\n(2.92)

$$
r_{x1} = \frac{13,128 - 5}{13,128} \cdot 21,2 = 13,12.
$$

На основании полученных значений строится зона защиты заданного объекта на различных уровнях (сплошная линия). Пунктирными линиями построены зоны защиты объекта при высоте молниеотвода  $h_{x1}$ = 5 м.

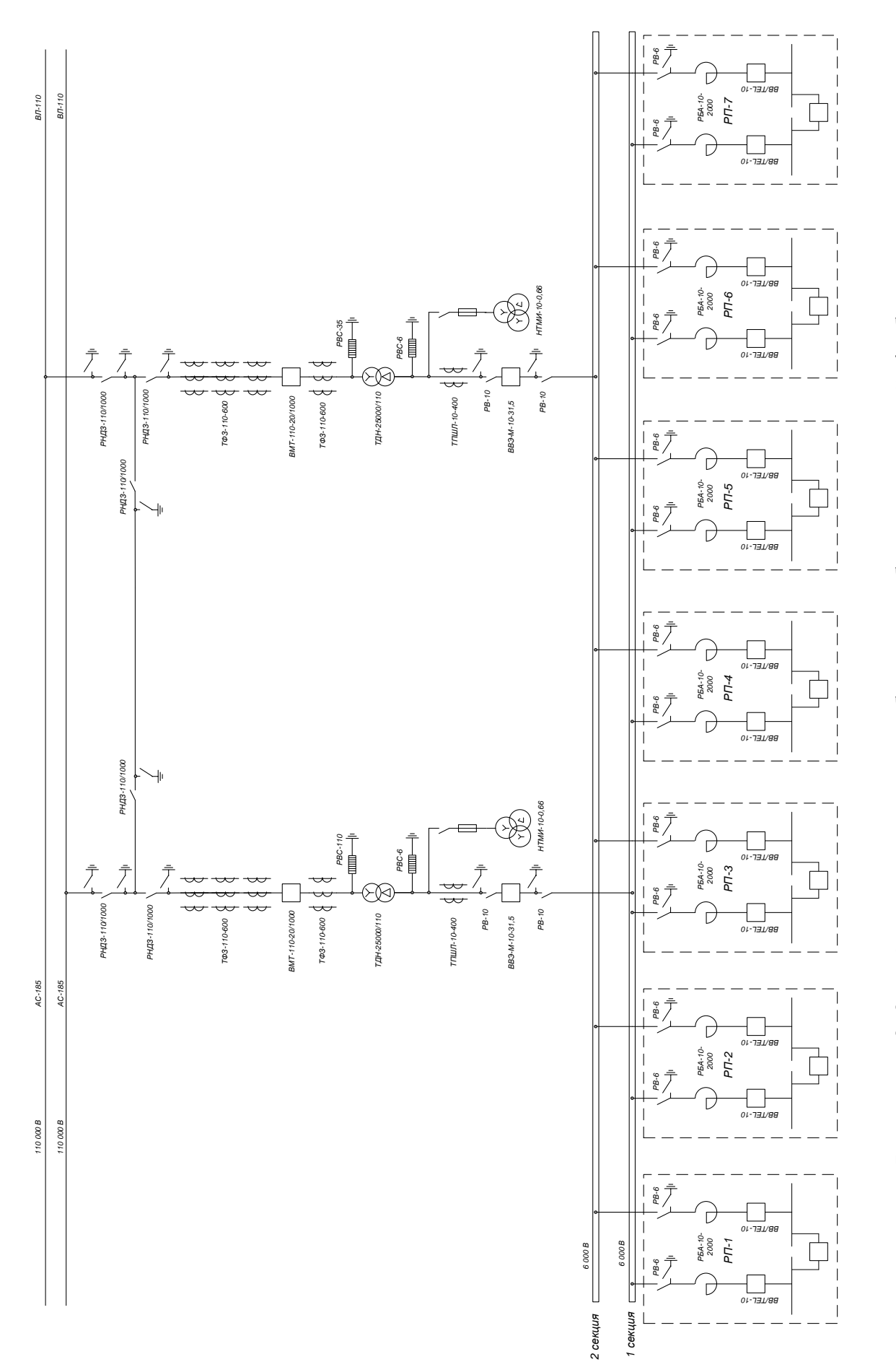

Рисунок 2.3 - Схема электроснабжения обогатительной фабрики Рисунок 2.3 — Схема электроснабжения обогатительной фабрики

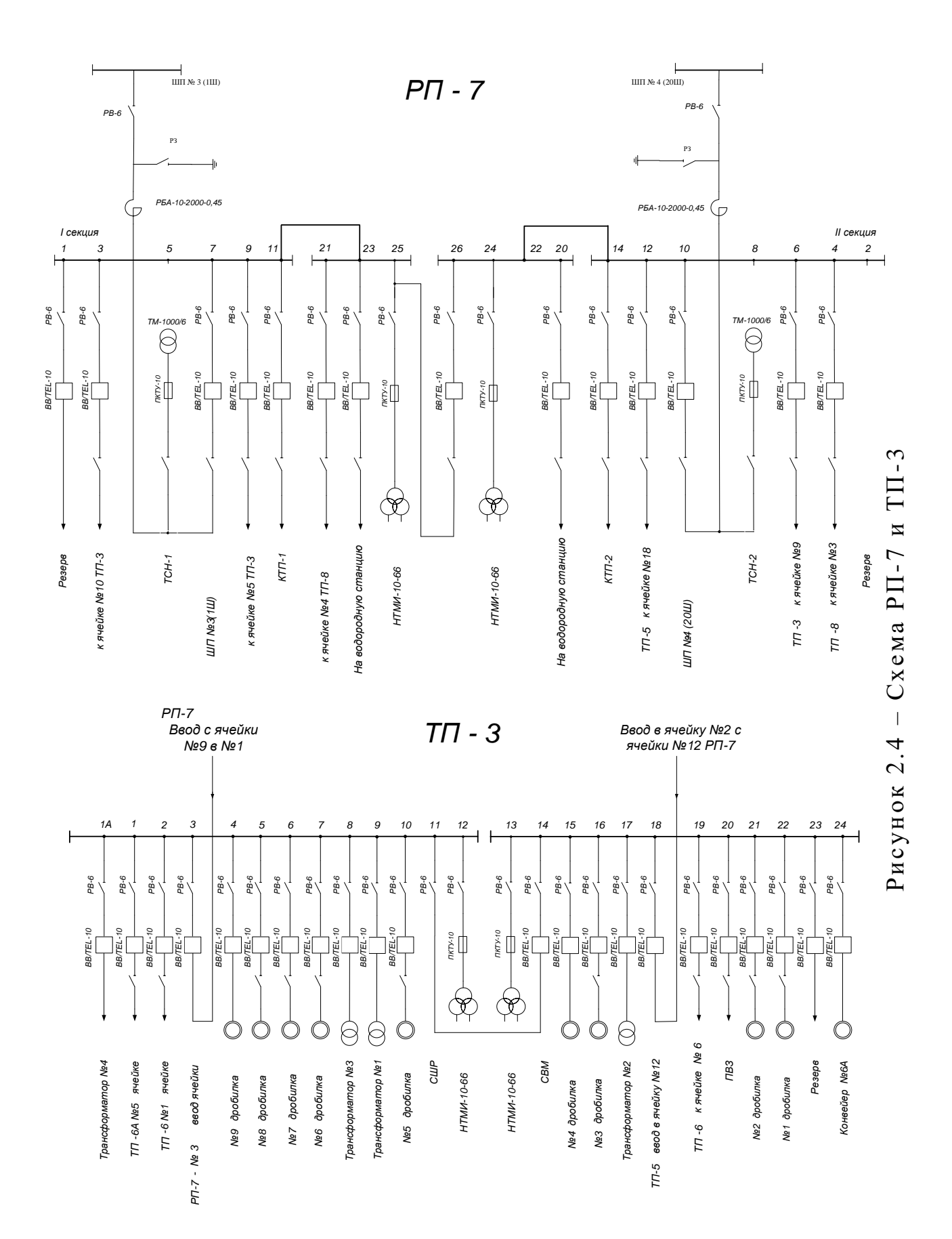

### **3 Замена электродвигателя большой мощности на электродвигатель меньшей мощности**

### **3.1 Зависимость КПД ЭД от номинальной мощности**

При проведении энергоаудита необходимо проверять соответствие мощности привода мощности нагрузки, т.к. завышение мощности ЭД приводит к снижению КПД и cosφ. Завышение мощности ЭД приводит к снижению КПД и cosφ. С уменьшением загрузки ЭД возрастает доля потребляемой реактивной мощности на создание магнитного поля системы по сравнению с активной мощностью и снижается величина cosφ.

Одним из основных мероприятий по повышению КПД и коэффициента мощности ЭД является обеспечение нагрузки ЭД при работе, близко к номинальной, в том числе путем замены малозагруженного ЭД на ЭД меньшей мощности, что необходимо обосновать экономически, т.е. капитальные затраты на замену должны окупиться за счет сокращения эксплуатационных расходов.

Рисунок 3.1,а иллюстрирует закономерность изменения номинального КПД ЭД в зависимости от номинальной мощности *Рном*. Как видно, с ростом уровня номинальной мощности номинальный КПД растет, что объясняется уменьшением потерь мощности относительно полезной мощности ЭД. Более мощные и скоростные ЭД характеризуются и более высокими номинальными КПД.

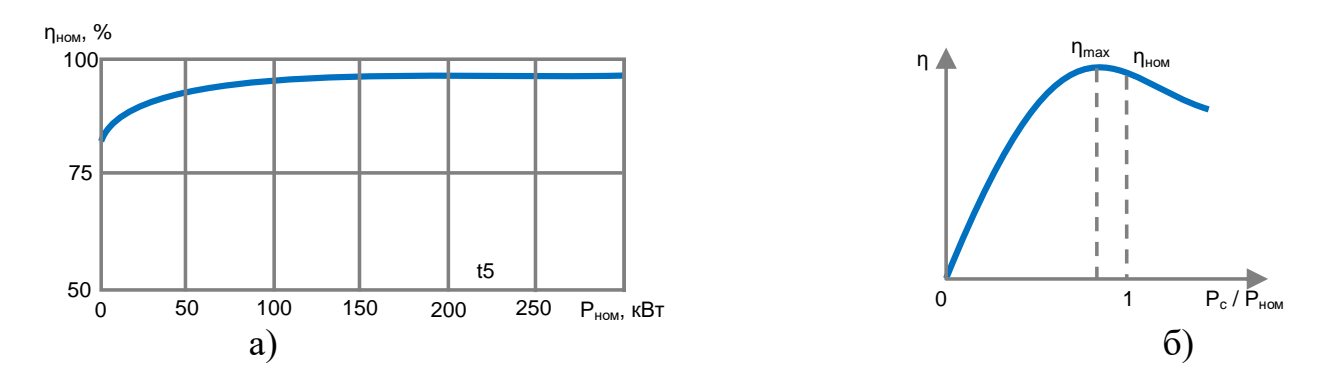

**Рисунок 3.1 – Зависимость КПД ЭД от номинальной мощности** 

КПД работающего ЭД зависит от развиваемой им полезной механической мощности на валу. При малых нагрузках КПД ЭД небольшой (рисунок 3.1,б), по мере увеличения нагрузки он растет, достигая максимального значения  $\eta_{\text{max}}$ при мощности, несколько меньшей номинальной.

На рисунке 3.2,а приведены зависимости номинального коэффициента мощности ЭД от различных номинальных мощностей *Рном* и чисел пар полюсов  $p$  (кривая *1* при  $p_1=1$ , кривая 2 при  $p_1=4$ ). Характерным для них являются более высокое значение cosφном для ЭД с большими номинальными мощностями и скоростями вращения.

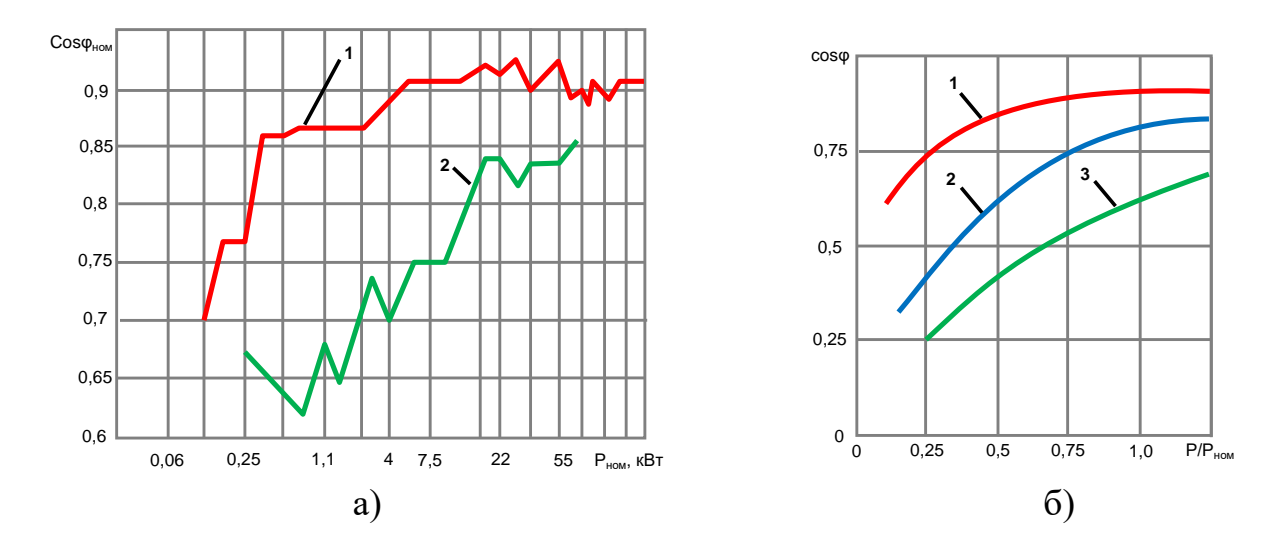

Рисунок 3.2 - Зависимость коэффициента мощности ЭД от номинальной мошности

 $cos\varphi_{\text{HOM}} \approx 0.8...0.9$ . Лля большинства  $A$  $\overline{A}$ Лля ЭТИХ значений  $Q=(0.5...0.75)P_L$ , т.е. ЭД на каждый киловатт активной мощности потребляет из сети 0,5...0,75кВА реактивной мощности и чем ниже соѕф, тем больше реактивную мощность потребляет ЭД из сети, загружая ее дополнительным током и вызывая дополнительные потери.

Коэффициент мощности ЭД существенно зависит от его нагрузки. При холостом ходе ЭД коэффициент мощности невелик, т.к. при этом относительно велика доля реактивной мощности по сравнению с активной. По мере увеличения нагрузки ЭД возрастает и соѕф, достигая своего максимального значения примерно в области ее номинальных значений. Зависимости соѕф от кратности механической нагрузки  $P/P_{\text{HOM}}$  для серии ЭД 4А при различных номинальных значениях  $cos\varphi_{\text{HOM}}$  приведена на рисунке 8.3,6, где замена малозагруженных асинхронных ЭД меньшей номинальной мощностью ЭД иллюстрируется кривыми 1, 2, 3, построенными соответственно при соѕф<sub>ном</sub>=0,9; 0,8 и 0,6. Как и коэффициент мощности, так и КПД полностью загруженного ЭД будет высоким.

Замена ЭД производится в зависимости от типа установленного ЭД и от характеристики создаваемого момента на валу для приведение в действие механизмов ЭД.

При замене ЭД учитывается тот факт, если средняя нагрузка ЭД не превышает 45% номинальной мощности, то замена его менее мощным всегда целесообразна и проверка по условию рентабельности не требуется. При нагрузке ЭД более 70% номинальной мощности можно считать, что замена его нецелесообразно.

Если средняя нагрузка составляет 45-70% номинальной мощности, то должна быть произведена технико-экономическая проверка целесообразности замены на ЭД меньшей мощности.

Суммарные потери активной мощности в системе электроснабжение и в ЭД:

$$
\Delta P_{\Sigma} = [Q_x (1 - K_{\rm H}) + K_{\rm H} Q_{\rm H}] K_3 + \Delta P_{\rm X} + K_{\rm H} \Delta P_{\rm a}.
$$
 (3.1)

где *Q*<sup>x</sup> – реактивная мощность, потребляемая ЭД из сети при холостом ходе, кВар;

*К*<sup>н</sup> – коэффициент нагрузки ЭД;

*Р* – средняя нагрузка ЭД, кВт;

*Q*н – реактивная мощность ЭД при номинальной нагрузке, кВар;

*К*<sup>э</sup> – коэффициент повышения потерь;

 $\Delta P_{\text{a. H}}$  – прирост потерь активной мощности в ЭД при нагрузке 100%, кВт; *γ* – коэффициент, зависящий от конструкции ЭД;

Реактивная мощность, потребляемая ЭД из сети при холостом ходе:

$$
Q_x = \sqrt{3}U_{\mu}I_x. \tag{3.2}
$$

Реактивная мощность ЭД при номинальной нагрузке:

$$
Q_{\mu} = P_{\mu} / \eta_{\partial} \cdot tg \varphi_{\mu}.
$$
 (3.3)

Коэффициент нагрузки ЭД:

$$
K_{\mu} = P/P_{\mu}.\tag{3.4}
$$

Коэффициент, зависящий от конструкции ЭД:

$$
\gamma = \Delta P_x / [(1 - \eta_u) \cdot 100 - \Delta P_x]. \tag{3.5}
$$

Прирост потерь активной мощности в ЭД при нагрузке 100%:

$$
\Delta P_{a\mu} = P_{\mu} \cdot \frac{1 - \eta_{\mu}}{\eta_{\mu}} \cdot \frac{1}{1 + \gamma}.
$$
\n(3.6)

Проверим эффективность замены ЭД 5А160М4 мощностью  $P_{\text{H}}=18,5 \text{K} \text{Br}$ , работающего с нагрузкой 10,5 кВт на ЭД АИРМ132М4 мощностью  $P_{\text{H}}=11 \text{ kBr}$ .

Параметры ЭД 5А160М4: номинальная мощность  $P_{\text{H}}=18,5 \text{ kBr}$ ; номинальное напряжение  $U_{\text{H}}=380B$ ; КПД при полной нагрузки  $\eta_{\text{H}}=0.9$ ; коэффициент мощности cosφ=0,86; ток холостого хода *I*x=35A; потери активной мощности при холостом ходе ΔP<sub>x</sub>=1,5 kBT. Коэффициент повышения потерь принимаем  $K<sub>3</sub>=0,1$ к $B<sub>T</sub>$ /квар.

Параметры ЭД 5А160М4: 11кВт; *U*н= 380В; *η*н =0,89; cosφ=0,85; *I*x=20A;  $\Delta P_x$ =0,9 кВт, *K*<sub>3</sub>=0,15 кВт/квар.

Аналогичные расчеты по формулам (1.30)-(1.35) выполняются для существующего ЭД 5А160М4 и для заменяемого ЭД марки АИРМ132М4.

В результате замены незагруженного ЭД 5А160М4 получим снижение потерь активной мощности в ЭД:

$$
\Delta P = \Delta P_{\Sigma \text{ 5A160M4}}^{\prime} - \Delta P_{\Sigma \text{ AHPM132M4}}^{\prime}, \text{ kBr.}
$$
\n(3.7)

При коэффициенте нагрузки для ЭД АИРМ132М4 экономия электроэнергии:

$$
\Delta P_{\Sigma} = K_{\rm H} \cdot R \cdot \Delta P, \,\kappa B \tau \cdot \tau,\tag{3.8}
$$

где  $R$  – общее количество часов работы ЭД (для примера 250ч).

| Тип ЭД                               | $Q_x$ ,<br>$\kappa$ Bap | $Q_{\text{\tiny H}},$<br>$\kappa$ Bap | $K_{3}$   | $\gamma,$<br>$\%$ | $\Delta P_{a.H.}$<br>$\kappa B$ T | $\Delta P$ $\bar{\nabla}$ .<br>кВт | $\Delta P$<br>$\kappa B$ T | $\Delta P_{\Sigma}$<br>кВт |
|--------------------------------------|-------------------------|---------------------------------------|-----------|-------------------|-----------------------------------|------------------------------------|----------------------------|----------------------------|
| Существующий ЭД<br>5A160M4           | 24,4                    | 12,1                                  | 0,57 0,18 |                   |                                   | 4,2                                |                            |                            |
| Заменяемый ЭД<br>A <i>I</i> IPM132M4 | 13,2                    | 7,7                                   | 0,960,09  |                   | 1,25                              | 3,3                                | 0.9                        | 3456                       |

Таблица 3.1 – Результаты расчета

Если средняя нагрузка ЭД не превышает 45% номинальной мощности, то замена его менее мощным всегда целесообразна и проверка по условию рентабельности не требуется. При нагрузке ЭД более 70% номинальной мощности можно считать, что замена его нецелесообразно. Если средняя нагрузка составляет 45-70% номинальной мощности, то целесообразность замены на ЭД меньшей номинальной мошностью следует подтвердить техникоэкономическими расчетами.

#### 3.2 Оценить целесообразность капитальных затрат на замену одного лвигателем соответствующей номинальной лвигателя другим  $\mathbf{c}$ мощностью выработать соответствующие положения

Часто электроприводы работают с неполной загрузкой (в установившихся режимах) или с перегрузкой (кратковременной), при этом энергетические показатели электропривода ухудшаются по сравнению с их номинальными Капитальные на значениями. затраты замену одного ЭД другим (соответствующей номинальной мощности) целесообразны при его загрузке менее 45%, при загрузке 45–75 % для замены требуется проводить экономическую оценку мероприятия, при загрузке белее 70 % замена не целесообразна.

Эффективность работы ЭД зависит от типа, скорости вращения, времени нагрузки ЭД, а также от его мощности:

- для ЭД мощностью 5кВт при 100%-ной нагрузке КПД равен 80%, для ЭД мощностью 150 кВт – КПД равен 90 %;

- для ЭД мощностью 5кВт при 50%-ной нагрузке КПД равен 55%, для ЭД мощностью 150 кВт – КПД равен 65 %.

При снижении нагрузки ЭД до 50% и менее его эффективность начинает быстро падать вследствие того, что потери электроэнергии в железе начинают преобладать.

Для выбора энергоэффективного ЭД для энергоаудитора рекомендуется руководствоваться межгосударственным ГОСТ IEC/TS 60034-31-2015 «Машины электрические вращающиеся. Часть 31. Выбор энергоэффективных двигателей, включая приводы с регулирующей скоростью. Руководство по применению», представляющий руководящие указания по решению технических вопросов применения экономичных трехфазных ЭД.

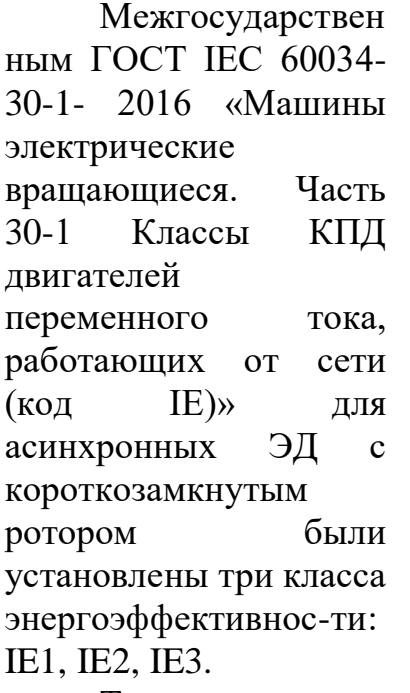

Так, например, использование ЭД мощностью 55кВт

повышенного класса

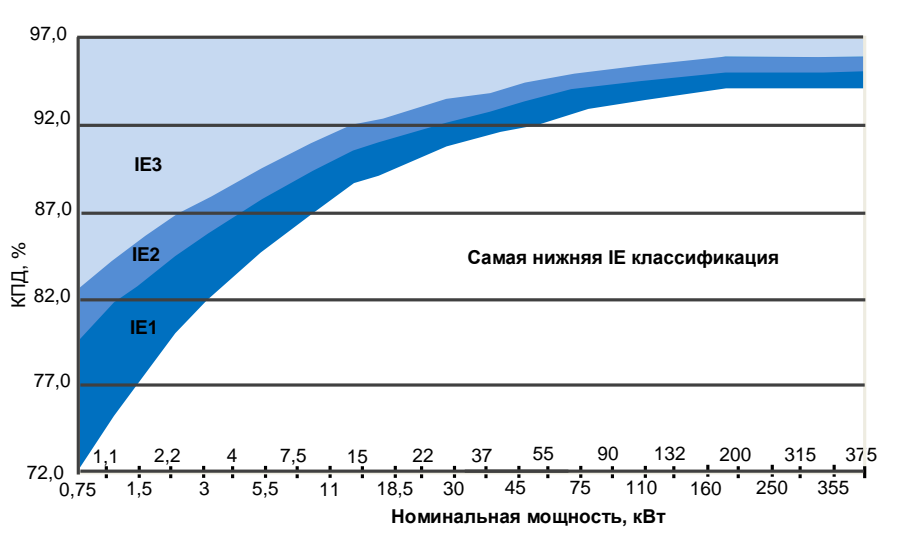

**Рисунок 3.3 – Классы энергоэффективности**

энергоэффективности позволяет сэкономить около 8000кВт (132,4 тыс.тенге) в год от одного ЭД.

В качестве примера экономии электроэнергии при использовании энергоэффективных ЭД сравним количества потребляемой мощности на примере обычного ЭД серии М2АА и энергоэффективного ЭД серии М3АА.

**Таблица 3.2 – Расчет целесообразности применения энергоэффективного ЭД**

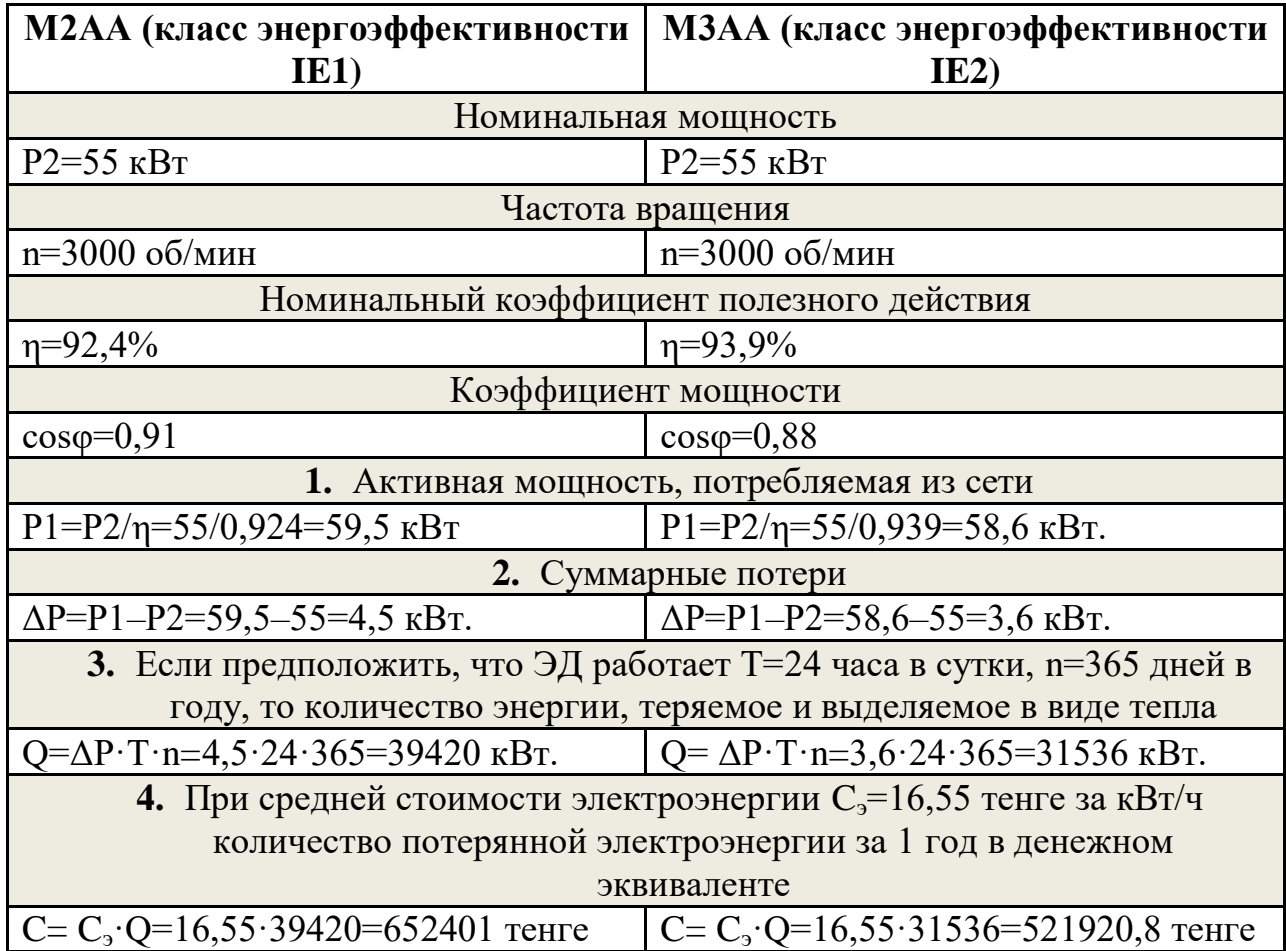

Таким образом, результаты расчета позволяют сделать следующие выводы:

- в случае замены обычного ЭД (класс IE1) энергоэффективным ЭД (класс IE2) экономия энергии составляет 7884кВт в год на один ЭД;

- при использовании 10 таких ЭД экономия составит 78840кВт в год или в денежном выражении 1 304 802 тенге/год;

- стоимостная разница ЭД с классами энергоэффективности IE1 и IE2, составляющая 95 тыс.тенге, окупается приблизительно за 1 год.

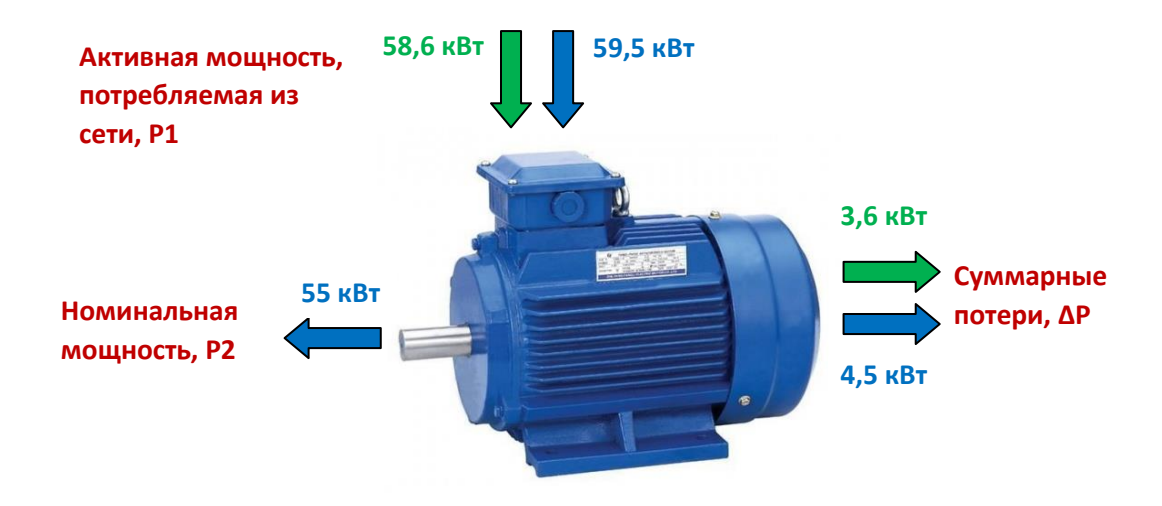

**Рисунок 3.4 – Сравнение обычного ЭД с энергоэффективным**

 Данную методику можно использовать для определения капитальных затрат на замену одного ЭД другим ЭД с соответствующей номинальной мощностью. Следует отметить, что с ростом энергоэффективности увеличивается и срок службы ЭД.

# **ЗАКЛЮЧЕНИЕ**

В дипломной работе выполнен расчет электроснабжения обогатительной фабрики. В технологической части подробно описан технологический процесс обогатительной фабрики.

В основной части дипломной работы произведен расчет электрических нагрузок по обогатительной фабрике, в результате выбрано напряжение внешнего электроснабжения, по технико-экономическим выбраны два трансформатора на ГПП ТРНД-40000/110. Рассчитаны токи короткого замыкания свыше и до 1000В, выбраны аппаратуры защиты и управления, для компенсации реактивной мощности в цеховых сетях выбраны шесть батареи конденсаторов УКН 0,38-450. Также выполнен расчет защитного заземления и молниезащиты ГПП.

В специальной части дипломной работы рассмотрены вопросы энергосбережения за счет замены малозагруженных электродвигателей на на электродвигатели малой мощности, приведены сопоставительные расчеты при различных режимах работы.

В разделе охрана труда описаны мероприятия, проводимые на обогатительной фабрике, по снижению травматизма, выполнен расчет шума при работе насосов производственного водоснабжения, применяемые на обогатительных фабриках.

# **СПИСОК ИСПОЛЬЗОВАННОЙ ЛИТЕРАТУРЫ**

1 Волков, Сергей Петрович Техническая (Прикладная) Механика; Учебно-Методический Комплекс Дисциплины Для Студентов Специальностей 140204 - "Электрические Станции" 140205 - "Электроэнергетические Системы И Сети" 140211 - "Электроснабжение" 140203 - "Релейная Защита И Автоматизация / Волков Сергей Петрович. - Москва: РГГУ, 2009. - 363 c.

2 Свириденко, Э. А. Основы электротехники и электроснабжения / Э.А. Свириденко, Ф.Г. Китунович. - М.: Техноперспектива, 2008. - 436 c.

3 Кудрин, Б. И. Электроснабжение / Б.И. Кудрин. - М.: Academia, 2012. - 352 c.

4 Федоров А.А., Старкова Л.Е. Учебное пособие для курсового и дипломного проектирования по электроснабжению промышленных предприятий. – М.: Энергоатомиздат, 1987, 368 с.

5 Полуянович, Н. К. Монтаж, наладка, эксплуатация и ремонт систем электроснабжения промышленных предприятий / Н.К. Полуянович. - М.: Лань, 2012. - 400 c.

6 Князевский Б.А., Липкин Б.Ю. Электроснабжение промышленных предприятий. – М.: Высшая школа, 1986, 400 с.

7 Справочник по проектированию электрических сетей и электрооборудования. Под редакцией Ю.Г.Барыбина и др. – М.: Энергоатомиздат, 1991, 464 с.

8 Неклепаев Б.Н., Крючков И.П. Электрическая часть электростанций и подстанций. Справочник – М.: Энергоатомиздат, 1989.

9 Конюхова Е.А. Электроснабжение объектов М.: Высшая школа, 2002г. - 320с.

10 Рожков Л.Д., Карнеев Л.К., Чирков Т.В.. Электрооборудование электрических станций и подстанций. М.: Высшая школа, 2004г. 448 с.

11 Сибикин Ю.Д. Электроснабжение промышленных прдеприятий и установок. – М.: Высшая школа, 2001г. – 340с.

12 Правила устройства электроустановок. – Санкт-Петербург: Энергоатомиздат, 2000.

13 Золотых С.Ф., Рожков С.В., Лобанова С.В. Анализ методов повышения энергоэффективности электродвигателей в машиностроении. Известия ТулГУ. Технические науки. 2013. Вып. 12. Ч. 1. С.130-135

14 Новиков В.А., Савва С.В., Татаринцев Н.И. Электропривод в современных технологиях. – М.: Академия, 2014. – 400с.

15 Сидельников Л.Г., Афанасьев Д.О. Обзор методов контроля технического состояния асинхронных двигателей в процессе эксплуатации. Вестник ПНИПУ. Геология. Нефтегазовое и горное дело. 2013. №7. С.127-137.

16 Сибикин Ю. Д. Пособие к курсовому и дипломному проектированию электроснабжения промышленных, сельскохозяйственных и городских объектов. Учебное пособие / Ю.Д. Сибикин. - М.: Форум, Инфра-М, 2015. - 384 c.